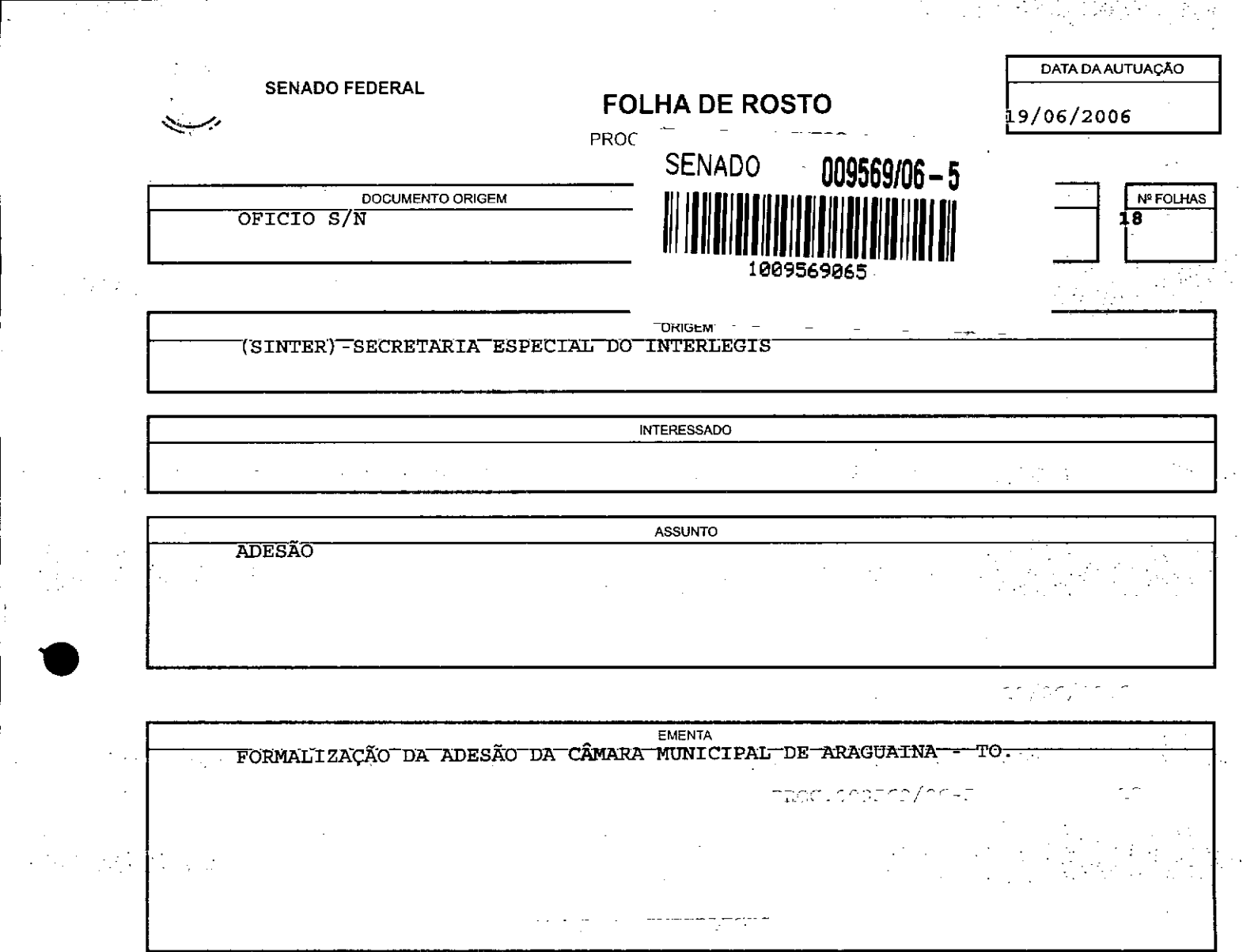

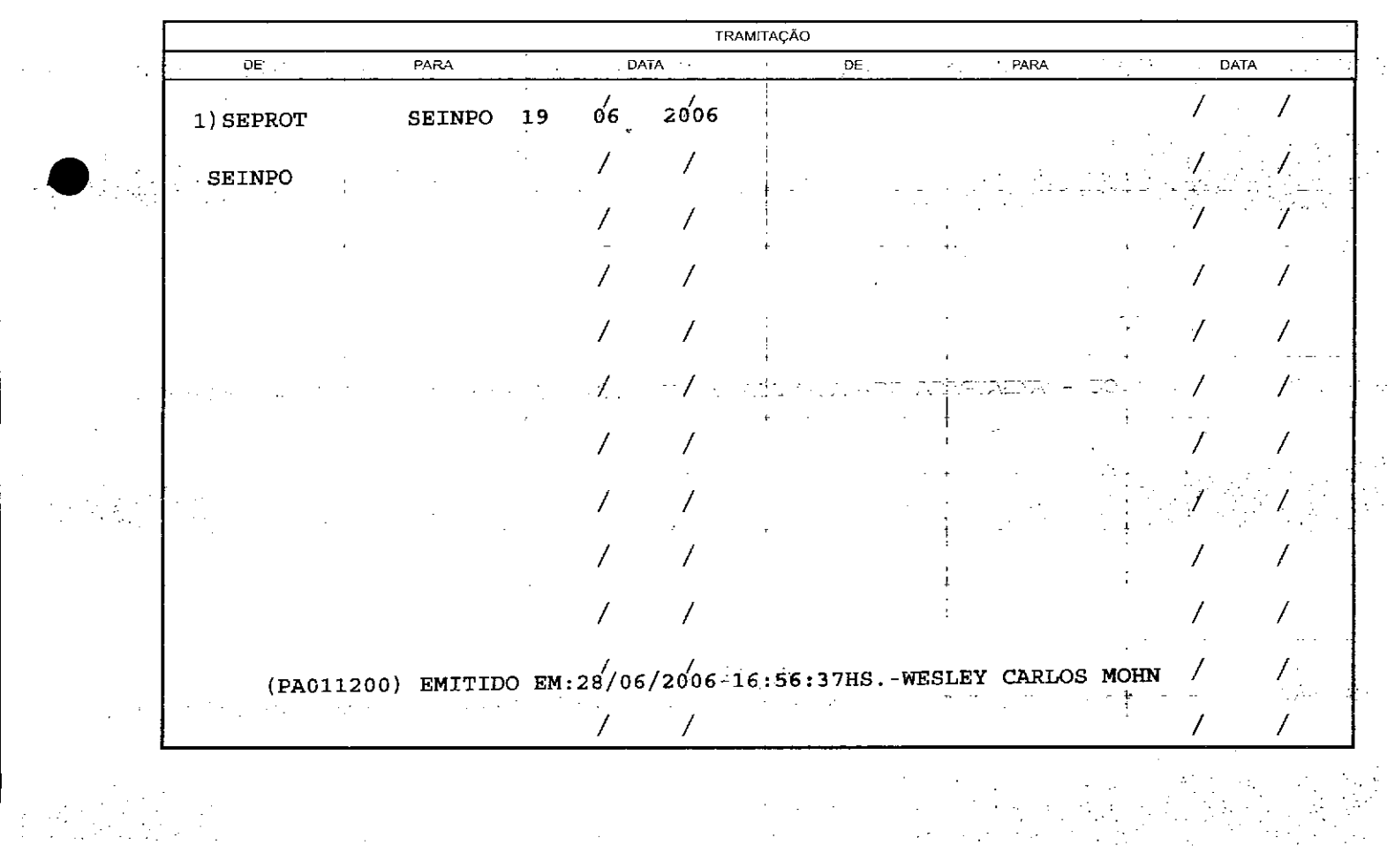

**SENADO FEDERAL** 'I 9 *Jil!i* **Secretaria Especial do Interlegis - SINTER** *~~~:~;tI2'6;;\* SENADO FEDERAL 15 r; *q;" "* \_ "" .•.•. C.:::)  $\cdot$  .  $\cdot$ *<';j.-r/ ~'/frlE/1:tEGIJ*

Ao SEPROT:

 $\ddot{\alpha}$ 

 $\frac{1}{2}$ 

Solicito de Vossa Senhoria a adoção das providências necessárias para autuar o processo e devolver a esta SEINPO Interlegis os documentos em anexo.

**EMENTA:** Formalização do convênio do Projeto Piloto de Modernização da Câmara Municipal de: Araguaína - TO

16/06/2006

•

Atenciosamente,

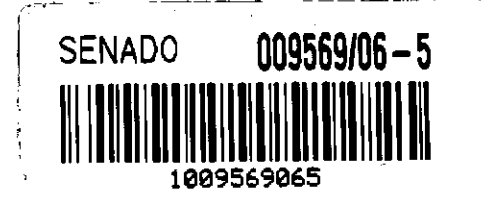

**Folha N°**

**Rubrica**

**Processo N**

*•• ',- ~ 'j .•\_-~,->C<)*

 $\overline{\phantom{a}}$ Teima Alencastro Secretária de Curso de Educação

limo. Senhor JORGE BATISTA NUNES Chefe do SEPROT Senado Federal

**AUTUADO COM** 

*AUTUADO COM*

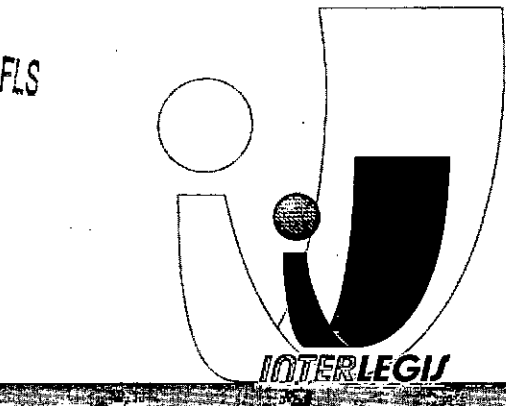

.<br>2005. aprovado Federal - Fône (61) 311-2556 - CEP 70165-900 - Brasília DF www.interlegis  $qov.bf$ Anex

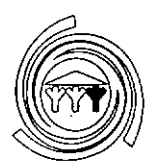

### ESTADO DO TOCANTINS PODER LEGISLATIVO **CÂMARA MUNICIPAL DE ARAGUAíNA ------- .**

.<br>'A Capital Econômica do Estado" CNPJ(MF) *02.773.216/0001-15 -* MAT. INSS 08.021.10024-03

### Oficio n° 049/06/PCMA

### Araguaína- TO., 31 de maio de 2006.

Ao Senhor Diretor

### MÁRCIO SAMPAIO LEÃO MARQUES

Diretor da Secretaria Especial do Interlegis.

Brasília - DF.

**•** 

 $\blacktriangleleft$ 

, > ;<br>{

> Assunto: Adesão ao Projeto Piloto de Modernização do Legislativo do Programa Interlegis.

Senhor Diretor,

Vimos por meio deste a presença de Vossa Senhoria, para informar a adesão deste Legislativo Municipal ao Projeto Piloto de Modernização do Programa Interlegis, em tempo que nos comprometemos em guardar e zelar dos equipamentos fornecido a este Legislativo Municipal Folha No."

Na oportunidade, apresento minhas. 10ubrica

Respeitosas Saudações,

.,

 $Proess of N^*$ 

ti

J

!I

I .',

,..

Á SOUSA (GIPÃO) ALDAIR DA<sup>(</sup> - Presidente -

Rua das Mangueiras, 10- Centro - Palácio Legislativo Dep. Darcy Marinho Fone: (63) 3414-6900 - CEP 77804-110 - Araguaína - Tocantins

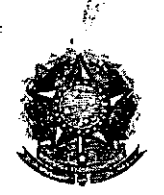

### SENADO FEDERAL Secretaria Especial do Interlegis - SINTER

CONVÊNIO DE PARTICIPAÇÃO DA CÃMARA MUNICIPAL DE ARAGUAíNA • TO **NO PROGRAMA INTERLEGIS / PROJETO** PILOTO DE MODERNIZAÇÃO

### CONVÊNIO N°: TO - N° . *O* l.. '- *<sup>1</sup>* 2006 - INTERLEGIS *<sup>1</sup>* PROJETO PILOTO DE MODERNIZAÇÃO

O SENADO FEDERAL, com sede no Palácio do Congresso Nacional - Praça dos Três Poderes, em Brasília - DF, CEP 70.165-900, atuando como ÓRGÃO EXECUTOR DO • PROGRAMA INTERLEGIS, doravante denominado ÓRGÃO EXECUTOR, á vista da sucessão promovida pelo Ato da Comissão Diretora nº 4, de 2003, que transformou o Centro de Informática e Processamento de Dados - PRODASEN em Secretaria Especial de Informática - SEI, e em conformidade com os termos do Contrato de Empréstimo nº 1123/0C-BR, celebrado entre a REPÚBLICA FEDERATIVA DO BRASIL e o BANCO INTERAMERICANO DE DESENVOLVIMENTO - BID, em 27 de julho de 1999, para implementação do PROGRAMA INTERLEGIS/Projeto Piloto de Modernização, da Secretaria Especial do Interlegis - SINTER, Ato da Comissão Diretora nº 08, de 2005, neste ato representado pelo Diretor Geral do Senado Federai, AGACIEL DA SILVA MAIA, pelo Diretor Nacional do PROGRAMA INTERLEGIS, Senador EFRAIM MORAIS, e a Câmara Municipal de Araguaina - TO - doravante denominada CASA LEGISLATIVA, com sede na Rua das Mangueiras, n° 10, Centro, CEP 77.804-110, Araguaina- TO, CNPJ *02.773.216/0001-15,* • neste ato representada por seu Presidente, Vereador Aldair da Costa Sousa, CPF 576.515.821-87, resolvem celebrar o presente Convênio, regendo-se pela Lei n.º 8.666/93 e pelas cláusulas e condições seguintes: gendo-se pela Lei n.º 8.666/93 e

Foiha Nº *Pelas cláusulas e condições seguintes:*<br>*Processo N°<u>Q559665</u><br>CLÁUSULA PRIMEIRA - DO OBJETO*  $\frac{1}{2}$ 

O presente Convênio tem por objeto estabelecer e regular a participação da<sup>-</sup> CASA LEGISLATIVA na implementação do PROGRAMA INTERLEGIS *I* Projeto Piloto de Modernização, para estímulo à promoção das funções constitucionais do Poder Legislativo, com execução por esforço e interesse comuns dos convenentes, em conformidade com os termos do Contrato de Empréstimo nº 1123/OC-BR - Interlegis.

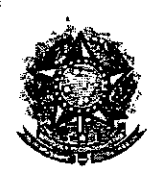

### SENADO FEDERAL Secretaria Especial do Interlegis - SINTER

Parágrafo Primeiro - São finalidades deste Termo:

- 1- promover a operacionalização da COMUNIDADE VIRTUAL DO PODER LEGISLATIVO;
- 11- promover o intercâmbio, a permuta e a cessão de técnicas, conhecimentos, programas e equipamentos entre os convenentes, aumentando a eficiência e competência das Casas Legislativas;
- 111- estimular a produção, captação e disseminação de informação de interesse dos legisladores brasileiros, de forma a democratizar o acesso às informações necessárias ao desempenho de suas funções;
- IV- estimular e promover a participação cidadã nos processos legislativos;
- V- promover a consolidação e a validação dos modelos de integração e modernização desenvolvidos pelo PROGRAMA INTERLEGIS *I* Projeto Piloto de Modernização.

Parágrafo Segundo - É parte integrante deste Convênio as normas e regulamentação do PROGRAMA INTERLEGIS estabelecidas pelo Contrato de Empréstimo nº 1123/OC-BR, bem como as respectivas modificações que vierem a ser promovidas, observado o disposto • na Cláusula 4.09 das Disposições Especiais do mencionado Contrato de Empréstimo.

Parágrafo Terceiro - Poderão ser elaborados e desenvolvidos pelos convenentes, em conjunto, planos e projetos específicos vinculados ao objeto do PROGRAMA INTERLEGIS/ Projeto Piloto de Modernização, com formalização prévia em Termos Aditivos a este Convênio.

Parágrafo Quarto - Toda ação, atividade ou equipamentos necessários a implementação do objeto deste Termo, que não estiver descrito no ANEXO I, dedicado às especificações e detalhamento, serão formalizados em Termo Aditivo a este Convênio, observadas a natureza do objeto estabelecido na Cláusula Primeira. *la 1000 de* 

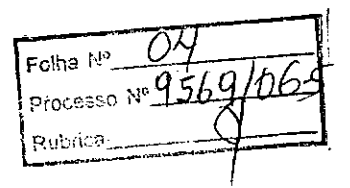

 $l^{\circ}$ ୍ $\rightarrow$   $\rightarrow$   $\rightarrow$ **\** =  $\frac{q}{2}$ FIS  $\mathscr{Q}$  . *.~.),J*  $\sum_{i=1}^N$ 

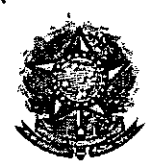

•

### SENADO FEDERAL Secretaria Especial do Interlegis - SINTER

### **CLÁUSULA SEGUNDA - DAS ATRIBUICÕES DO ÓRGÃO EXECUTOR DO PROGRAMA**

São atribuições do ÓRGÃO EXECUTOR:

- 1- tornar disponíveis à CASA LEGISLATIVA os bens destinados à utilização no PROGRAMA INTERLEGIS, observando a cLÁUSULA QUARTA e o ANEXO I deste Convênio;
- 11- desenvolver e implementar ações conjuntas de interesse comum da CASA LEGISLATIVA e do PROGRAMA INTERLEGIS, voltadas para a modernização, com melhoria da comunicação e do fluxo de informação entre os legisladores;
- III- tratar das obrigações previstas no Contrato de Empréstimo n.º 1123/OC-BR e no Documento de Projeto *BRA/98/010,* a partir de informações fornecidas pela CASA LEGISLATIVA;
- IV- manter atualizados os sistemas em meio eletrônico disponibilizados pelo PROGRAMA INTERLEGIS/Projeto Piloto de Modernização, propiciando melhoria no trato com o processo de modernização para a Casa Legislativa.
- V- viabilizar meios técnicos, entendidos como recursos tecnológico de informática e comunicação e de educação, para que a CASA LEGISLATIVA possa tornar disponiveis, informações vinculadas ao seu processo legislativo, à sua prestação de contas e outras informações de interesse do cidadão;

### **CLÁUSULA TERCEIRA - DAS ATRIBUICÕES DA CASA LEGISLATIVA**

São atribuições da CASA LEGISLATIVA:

1- disseminar e divulgar, no âmbito da sua estrutura organizacional, a existência do presente Convênio e em especial o que estabelece a Cláusula Primeira e respectivos Parágrafos;<br>Parágrafos;<br>*E<sup>colha Nº Q C / Q In/ d*</sup>

Ruerica Processo Nº  $9569$ j,'RuL~jC8\_\_ ..:.-==;:: \_ ~.E:,~' *<sup>J</sup>*

 $\sqrt{2}$ Fls $\sqrt{25}$ *~~' ..1* ~~

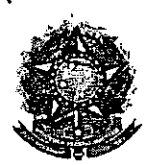

### SENADO FEDERAL Secretaria Especial do Interlegis - SINTER

- 11- providenciar e manter a infra-estrutura para a instalação dos equipamentos, sistemas e aplicativos descritos no ANEXO I e ANEXO II, e pessoal necessário à sua operação;
- 111- infonmar a todos os usuários credenciados, sobre as normas de utilização estabelecidas para o uso dos equipamentos, sistemas e aplicativos, e de conteúdo de infonmações e mensagens enviadas e recebidas pelos meios disponibilizados pelo PROGRAMA INTERLEGIS;
- IV- zelar pela guarda, administração, correta utilização e manutenção das condições de garantia dos equipamentos e demais detalhamentos definidos no ANEXO I e ANEXO 11;
- V- indicar SERVIDOR RESPONSÁVEL para as verificações de execução das cláusulas celebradas neste Termo;
- VI- informar a todos os usuários credenciados sobre o cumprimento das normas, procedimentos e política de segurança de informação definidos pelo PROGRAMA INTERLEGIS/Projeto Piloto de Modernização, e respectiva legislação específica, divulgando-os;
- VII- garantir os meios necessários à utilização dos equipamentos, programas e • ferramentas disponibilizadas pelo PROGRAMA INTERLEGIS, para execução do Projeto Piloto de Modernização;
- VIII- promover a inclusão, a exclusão e a atualização das informações do cadastro de usuários e direitos de acesso aos serviços oferecidos pelo PROGRAMA INTERLEGIS;
- IX- impedir a instalação e o uso indevido de programas que não disponham de autorização contratual ou legal, nos equipamentos fornecidos para a implementação do PROGRAMA INTERLEGIS;

Folha Nº<sub>-</sub>

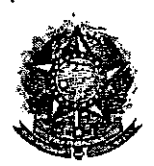

### SENADO FEDERAL Secretaria Especial do Interlegis - SINTER

X- incentivar o uso dos equipamentos, sistemas e aplicativos para o desenvolvimento dos processos da CASA LEGISLATIVA, assim como tornar disponivel, quando for o caso, suas soluções para utilização por outros membros da Comunidade.

### **CLÁUSULA QUARTA - DOS BENS COLOCADOS Á DISPOSiÇÃO DA CASA LEGISLATIVA**

Os equipamentos, sistemas e aplicativos disponibilizados para a Casa Legislativa têm • respaldo nas normas implementadoras do PROGRAMA INTERLEGIS, com escopo de implementar o objeto celebrado, constam relacionados e descritos no ANEXO I deste Convênio.

Parágrafo Primeiro - Os equipamentos, sistemas e aplicativos - ANEXO I estão destinados para o uso único e exclusivo na Sede da Casa Legislativa.

Parágrafo **Segundo -** A destinação final dos equipamentos, sistemas e aplicativos - ANEXO I, recebidos pela Casa Legislativa estão diretamente ligados ao cumprimento das obrigações celebradas neste Termo, com a finalidade de atender as atividades de implementação do PROGRAMA INTERLEGIS/Projeto Piloto de Modernização.

Parágrafo Terceiro - Todos os equipamentos, sistemas e aplicativos - ANEXO I, disponibilizados para a implementação do PROGRAMA INTERLEGIS/Projeto Piloto de Modernização, serão considerados remanescentes, e poderão ser destinados à incorporação patrimonial da Casa Legislativa.

Parágrafo **Quarto -** Para a possivel efetivação do que expressa o Parágrafo Terceiro, a Casa Legislativa, após observância de todos os compromissos dispostos neste Termo, emitirá compromisso que assegura a continuidade do PROGRAMA INTERLEGIS/Projeto Piloto de Modernização, como condição prévia à definição da doação a ser efetivada pela Comissão Diretora do Senado Federal.

 $70C<sub>2</sub>$ Folha Nº  $OZ$ 

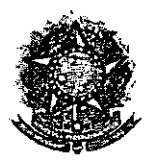

### SENADO FEDERAL Secretaria Especial do Interlegis - SINTER

Parágrafo Quinto - A responsabilidade por despesas ocasionadas pelos serviços de ligação da internet e correlatos por inferência ficam a cargo da Casa Legislativa, a partir do término do período de garantia de origem dos equipamentos, sistemas e aplicativos – ANEXO I.

Parágrafo Sexto - A CASA LEGISLATIVA deverá designar e comunicar formalmente ao ÓRGÃO EXECUTOR o servidor responsável pelo recebimento e administração dos equipamentos e programas relacionados no ANEXO 11, a serem instalados pelo PROGRAMA INTERLEGIS/Projeto Piloto de Modernização. Com verificação do Manual de Recebimento e Instalação - ANEXO IV.

Parágrafo Sétimo - O recebimento dos equipamentos e programas será formalizado mediante assinatura de Termo de Aceite e Responsabilidade - ANEXO III, por representante da CASA LEGISLATIVA no ato da instalação.

Parágrafo Oitavo - São de exclusiva responsabilidade da CASA LEGISLATIVA os danos que vierem a ocorrer por imperícia ou imprudência do pessoal designado para utilização dos equipamentos e programas, inclusive aqueles decorrentes de procedimentos que impliquem a perda da garantia dos mesmos.

Parágrafo Nono - Durante o período de garantia de origem dos equipamentos, as manutenções assim previstas deverão ser realizadas única e exclusivamente pela empresa • fornecedora/credenciada conforme contrato de origem.

Parágrafo Dez - A manutenção corretiva, quando necessária, será solicitada pela CASA LEGISLATIVA, conforme normas e procedimentos definidos pelo PROGRAMA INTERLEGIS/Projeto Piloto.

Parágrafo Onze - Após o período de garantia de origem dos equipamentos - ANEXO I, a manutenção do seu funcionamento fica sob a responsabilidade da CASA LEGISLATIVA, para garantir a continuidade do previsto na Cláusula Primeira.

 $F$ oiha N°: Processo Nº G Rubrics:

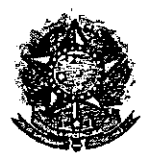

•

### SENADO FEDERAL Secretaria Especial do Interlegis - SINTER

**Parágrafo Doze -** Em caso de roubo, furto, substituição indevida ou sinistro de algum equipamento ou componente, a CASA LEGISLATIVA compromete-se a instalar outro com as mesmas características e configuração do original, além de adotar as medidas administrativas e legais cabíveis, inclusive enviando relatório e comprovações dos fatos ocorridos e das providências realizadas.

### **CLÁUSULA QUINTA. DOS RECURSOS FINANCEIROS**

Não há previsão de transferência de recursos financeiros entre os Convenentes.

### **CLÁUSULA SEXTA. DA VIGÊNCIA**

O presente Convênio entrará em vigor na data de sua assinatura, com prazo de vigência coincidente com a duração do PROGRAMA INTERLEGIS.

**Parágrafo** Único - Havendo prorrogação de vigência do PROGRAMA INTERLEGIS, haverá celebração de Termo Aditivo ou novo Termo de Convênio, conforme os respectivos atos que originarem a mencionada definição de vigência, com o objetivo de não interromper a implementação integral do PROGRAMA INTERLEGIS/Projeto Piloto de Modernização.

### **CLÁUSULA SÉTIMA. DA RESCISÃO**

A rescisão do presente Convênio poderá se dar:

- 1- amigavelmente, por iniciativa de qualquer dos convenentes, mediante notificação escrita enviada com, no mínimo, 60 (sessenta) dias de antecedência;
- 11- pelo não cumprimento de qualquer cláusula ou condição prevista neste Convênio, em especial quanto à finalidade e utilização dos equipamentos e programas, ou pela inobservância das prescrições legais, mediante notificação de um dos convenentes, assegurado ao outro o direito de ampla defesa;

 $\circ c_{O}$ Folha Nº. Processo Nº Rubrica

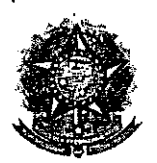

### SENADO FEDERAL **Secretaria Especial do Interlegis - SINTER**

111- judicialmente, nos termos da legislação específica para o fato gerador.

**Parágrafo Primeiro -** Em quaisquer das hipóteses de rescisão do *Convênio* ou em caso de não prorrogação, os equipamentos, programas e investimentos fornecidos e realizados pelo PROGRAMA INTERLEGIS/Projeto Piloto de Modernização *devem* ser devolvidos pela Casa Legislativa, no prazo de 30 (trinta) dias.

### **CLÁUSULA OITAVA. DAS DISPOSICÕES GERAIS**

• São de inteira responsabilidade da CASA LEGISLATIVA:

- 1- a manutenção de situação regular que permita a implantação do PROGRAMA INTERLEGIS/Projeto Piloto de Modernização, na forma estabelecida;
- 11- as conseqüências legais advindas da instalação ou uso de programas de informática que não disponham de autorização legal ou contratual;
- 111- as informações, o conteúdo das páginas internet e mensagens eletrônicas provenientes dos equipamentos instalados na CASA LEGISLATIVA.

**Parágrafo Primeiro -** O nome da Secretaria Especial de Informática do Senado Federal - SEI e da Secretaria Especial do PROGRAMA INTERLEGIS - SINTER, não poderão ser vinculados a qualquer outro fato ou ato distinto do objeto deste Convênio.

**Parágrafo Segundo -** Os casos omissos deste *Convênio* serão solucionados mediante entendimento entre os convenentes e as adequações necessárias, formalizadas em Termos Aditivos.

Folha  $\aleph^{\flat}$ Procasso Rubrica

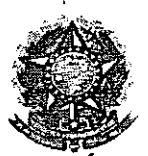

**-Ao o'.**

•

•

### **SENADO FEDERAL** Secretaria Especial do Interlegis - SINTER

**cLÁUSULA NONA - DA PUBLICACÃO**

o presente Convênio será publicado pelo ÓRGÃO EXECUTOR, em forma resumida, no Diário Oficial da União.

### **cLÁUSULA DÉCIMA - DO FORO**

Fica estabelecido o foro da Justiça Federal em Brasília para dirimir qualquer questão porventura suscitada em decorrência deste Convênio.

E, por estarem de acordo, os convenentes firmam o presente instrumento em 02 (duas) vias de igual teor e forma, para um só fim, juntamente com as testemunhas.

**Efraim Morais Diretor Nacional do Progr Interlegis**

Agaciel da Silva Maia Diretor Geral do Senado Federal

**Brasília,** *<sup>J</sup>'* **de <sup>~</sup> de 2006.**

Aldair dá Costa Sousa **Presidente da Câmara Municipal de Araguaína - TO**

**Testemunhas:**

**Marcio Sampaio Leão Marques Diretor da secretaria Especial do Interlegis - SINTER**

I

**d-RGES JUNIOR Representante da Câmara Municipal** 

**de Araguaína - TO**  $515.618.671 - 87$ Folha Nº Processo Ma Rebrica

160 Ata de Sessão para eleição<br>do Mesa Diretora bienio de 2005 W 2006 sos primiro dia do mes de fasteiro de dois mil e qualtre, as treze hours e trinta <u>veriadira aloris Brito Miron</u> da Ribeiro, compareceram As siguintes rereadores: Aldair da Xosta Causa, Cleidimar 1 Aparecida Chaves de melo, Elenil de Pentre, Aves de <u>Buto Francisco de Assis</u> martins, Gideon de Cilve poco calves de Binna, Raimunds O Ryane du Locouro Queiro Pa de onze, hovende número<br>Mal a <del>n</del>a Presidente e corrido o vireador kai mundo Palito para secre tariar a misa, juntamin Em 1 quide conrido à vive verealors joz à biturs des

Salmo 100. Chalen 20 Dis: A fro Presidente apresento e chopo chico paro eleccão do meso Diretore : Presidente declair do costa Leura 240 krsi. dente: manoel missier m. al Brito 1º Benetário 11.<br>Brito Mirando Riberio, 20<br>Deritário : Cludimor gra-<br>Muido Chaves de Melo, 1º su-<br>Plinte : Rejane de Brono<br>Dieno Riberio de Brono Folha<br>Floces<br>Flubrick buzelucia Auguste 16 Libra discursaio a chopo Unico  $\frac{\binom{8}{5}}{2^{15}}$ Diretoro Overnado Aldan pede c palavie e use a Kribune paro dyender suo  $\sqrt{2^{R}}$ Condidature ressaltando <u>au terr a opostunidade de l</u> tes sido elice - Presidente des te casa no ultimo plito e gue joi unne honra muito minde parateniza o viriodo Paito pelo trobalho riolizodo frente à esso coso de Leur e pede spare as metres veresale 1es no nio condidativa a Presidência desta lasso e vinco dor telemil uso a palora e destace que el vereados Raimus

161 do Wilson - Paimundo Palito jo hisidente por très mondates Diz que tem tudo à jover com Grphio i com relação e todos B'aution revealors, pois sera um to Coso de Leis é uma respon de divinona como sero umo lleigable que neste processo resdo wilson - Raimunds Palito  $\frac{a}{2}$  Fis. gos atropelado e tirado. O beneado Blemil diz ainda<br>que miita ven não fue pe-<br>valecidor a vontade do Parlamentar, distance que todis Poder illeré emanon de porro e que é muito importante que dependêncie de Poder e diz que em deferência ao mésu veriado Allian - Graño, a suo formi<br>lia e ao apreco que ton le a sur condidatare Mrsidénico desto loso, o vivodor mande messias - mané mudan Ce use de pelore diznato

au tem muito orgulho de ser de vincio Adam e resalto stenó aperando e apidopolo 2 Mudt, Aldain. 10 Wounder aimundo vilison viis aiz ter ouvrale atentomente or Follia Nº<br>Priceseo<br>Pricea palarion dos vingdons e au colo  $\bullet$ eou su nome à presidência des to coso como e de directo de  $\mathbb{R}_{+}$ todis is vivedores eleitis, mos arre teve a corogen e a dixer nimento de reconhecer que ero 20TOCOLO nove de opérier à persoa entre **CONTROLLS** ave l'aire iné apose de mond salto que receben com nuitra non ro o conste jeito pelo 30 Prefecto fais, mos dis que airde não ducidius se sera bu não, Overeo do Raimundo Wilson - Palito que sain an disputo de Pressidénoire pot vontoile prôprir e Cumpre A Segimento Friterno da

Processo 199509600 2019  $\binom{3}{2}$   $\otimes$   $\left(\frac{3}{2}\right)$ lasse e elevars un cronde mondato Brits minendo coloco em votocaro 2 Anje Unice pare eleiçais de para forma a apuração dos votos Bendo Aprovida por Union midade - Gipbio por Presidência desta carb de lois, para s biêmo de 2005 à 2006, Apér à apureção à rio de sessão o Er Prindente Aldan de Coste Souse-Gipare, agré dece en primire luga à Dins de de presidir e administrar o  $\blacksquare$ Raimundo Wilson - Palito que ele i un gronde lides i a agiodex pe lo aptis Resplia que fara o porrive<br>para not decepcionar a todo or<br>viriador e principelmente a nors população popodice em especial tienta sua formilia e suis amigos, Aul somme Gapoiaron no suo cominhado e nesta vitória. Nodo mais havenas à tratar, o Er ensidente Agreelice a prisince de todos pleane encerrodo esto persão pa

consta caron-se isto ato  $710$ ale like Depois der damente dourrels sers imado no cabeçalho ats Adendo:  $\gamma$ ni l mdo uatro, le re dois mil -A  $\frac{1}{2}$   $\rightarrow$  $\frac{1}{2}$ tineo Mun de Aragu **APROVARDADE**  $\overline{$  $\mathcal{W}$  $\overline{\mathcal{M}}$  $\mathbf 0$  $\star$  .  $\label{eq:1} \frac{1}{\sqrt{2}}\frac{d\mu}{d\mu}$  $0.2005$  $\mathbb{R}^2$  $\mathbb{R}^3$  $\ddagger$ Dia  $\mathbb{R}$ es<br>A 권  $\vert$   $_{\phi^{\prime}}$   $\sim$  $\mathcal{A}_\mathbf{r}$ gaala<br>C Ň. ήĺ  $\sqrt{7}$ Folta I) Procysso Nº 9567 106- $\begin{pmatrix} 1 & 0 \\ 0 & 1 \end{pmatrix}$  $\frac{1}{2}$  and  $\frac{1}{2}$  $\tilde{P}^{2}$  : **G**  $\zeta_{\rm{g}}^{(1)}$  $\ddot{\cdot}$  $\frac{1}{5}$  $\mathbf{C}(\mathbf{q})$ 用  $\mathsf{F}_{\mathsf{R}\mathsf{q}}$  $\mathcal{D}% _{M_{1},M_{2}}^{(n)}(\theta)=\mathcal{D}_{M_{1},M_{2}}^{(n)}(\theta)$  $\bullet$  . ಸರ  $\overline{\mathsf{O}}\mathsf{CO}_{\ell,\ell}$ Ş  $\epsilon_{\rm{in}}$  $\sim$   $\sim$ रो<br>पुर  $\langle \cdot \rangle$  $\langle\cdot,\cdot\rangle$ ેંડે  $\tilde{c}$  . ä,  $\mathcal{L}$ ÷. i<br>Ne  $\sim$  $\Sigma_{\rm{B}}$ 

MINISTERIO DA FAZENDA **SECRETARIA DA RECESTA FEDERAT**<br>CADASTRO DE PESSOAS FISICAS. MUMERO DE NSCRIEND NO CEL DASZIME A ST 15VARUCRESH GIRANOIDING DO ARUTANIZZA E AUDIRITAM - 576516321 67 a-108'900'S BERT - WWW.<br>BotupS 80p (9 rifeor) NOME COMPLETO  $\blacksquare$ Đ, AUDAIR DA COSTA SOUSA فيصطلب .<br>-71 **NASCIMENTO**  $92.1 - 10$ ڿ 06.09.72 م.<br>ا AWAUSANA \ WA O AL ASS MATURA **IESIA L'ELKERY GO (2969)VO TORRED LER** THE - EASIER EARCEST BO GRTEN AND GO BASHRERN BO ON SUS ANDERS BINLY AND DUS BATRIC  $153.$ меноди онотпяны о сесела Folha Nº Processo Nº OCOLO RO Rubrica  $\circ \circ_{O}$ REPUBLICA FEDERATIVA DI **ELECTRIC CONTRACTOR DESCRIPTION AND SERVED AND STATE OF CONTRACTORS ACTIONS ACTIONS ACTIONS ACTIONS ACTIONS ACTIONS ACTIONS ACTIONS ACTIONS ACTIONS ACTIONS ACTIONS ACTIONS ACTIONS ACTIONS ACTIONS ACTIONS ACTIONS ACTIONS A** ESTADO DO TOCANTINS<br>SECRETARIA DE JUSTIÇA E SEGURANÇA PUBLICA **EGAR DIRETT** 第128.7% din w C&SD9. 22 CIMENTO coc selem CN . nº 3366. 51s. 142-4. La vol Expliemilragueine 10, acsiu2 Ubris Co CAF. **TOOMATING THE REPORT CAPTERS DE INFARITABLE**  $116,26$ **CARD TO CLEAN** প্রতিষ্ঠা অভাব **FLS** AUTUADO COM AUTUADO COM FLS

Hraguarina - TO

#### ISSN 1677-7069

10.2. Os oríginais deverão ser entregues da seguinte forma:<br>a) em ciaco vias impressas e uma cópia em formato digital odf ou txt

 $108$ 

At.<br>b) em língua portuguesa, com obediência à Norma Gramatical Brasileira:

matical Brasileira: www.proposes. Contribution and the matrice and the particle perform in the particle performance of (decz) paginals, em um time of late papel A4 (2)(0X297mm), grampeadas, and os travial transmit and com

imagers<br>lamento

:<br>11. DA AVALIAÇÃO DOS PROJETOS<br>11.1. A Comissão Julgadora avaliará os projetos inscritos e

11.1. A Comissão Julgadora avaliará os projetos invertos e<br>refeivamente entregues.<br>11.2. Os projetos serão avaliados individualmente por todos<br>os integrentes da Comissão Julgadora, que selecionarão os melhores<br>de cada cate

11.3.1. releváncia - a implementação do projeto trouxe be-<br>perceptíveis à comunidade, demonstrados por meio de evi-<br>de melhoria na condição de vida dos habitantes do Munoficios

dentres se *mesmono me*<br>nicípio: 11.3.2. inovação - o projeto apresenta uma nova forma de<br>nabalho ou aborda de maneira enativa um problema enfrentado pelo

11.3.2. inovadão - o projeto apresenta uma nova aoma se trabalho ou aborda de maneira criativa um problema enferado pelo projeto demostra o uso responsável e fundado - o projeto demostra o uso responsável e sustante de fo

social: e<br>11.3.6. clareza de idéias - o projeto é apresentado de forma

11.3.6. clareza de idêns - o projeto e apostonado em inteligivol e objetiva.<br>
inteligivol e decisions alestritos receberão pontunção em escala de 1 a 4. cada um, conforme o seguinte:<br>
O projeto apresentado é relevante par

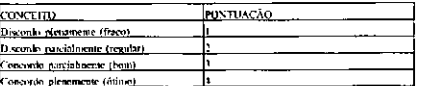

11.5. Cada julgador individualmente atribuirá a cada projeto sua pon-tuação, conforme critérios supra-estabelecidos. A nota final será ti-rada da média aritmética simples, conforme formula abaixo:

#### NC-PR-PL-PL-PC-PIS-PCL

l.egenda

- 
- 
- 
- 
- 

Legenda:<br>NC - Nota dos Critérios<br>PR - Pontuação quanto à Incienzão<br>PP - Pontuação quanto à Incienzão<br>PE - Pontuação quanto à Efetividade<br>PC - Pontuação quanto à Legenda<br>PC - Pontuação quanto à Inclusão Social<br>PC - Pontuaçã

 $NF = N11 + N12 + ...$  $\sim$  NIX

- 
- 

Legendo:<br>NF - Nota finat<br>NJ - Nota do Julgador<br>X - número de julgadores<br>A maior nota final definirá o projeto veneedor de cada ca-

tegoria.<br>
11.8 Em caso de notas linais idênticas, para fins de desempate, terá preferência o projeto que obtiver a melhor pontuação no questito de maior peso.<br>
11.9 Persistindo o empate, far-se-à o sorteio.<br>
11.10 A data

Diário Oficial da União - Seção 3

11.11. Os trabalhos serão avaliados individualmente por to-<br>dos os integrantes da Comissão Julgadora.<br>11.12. A Nota Final (NF) de cada trabalho será a média<br>ariumética ponderada das notas atribuídas pelos integrantes da C

NF-PRIst) > Photo-PRioti + PCin4) > PISin4) + PCIn6)

- 
- 
- 
- 
- 

Legenda:<br>
PF - Nota Final<br>
p - Peso<br>
PR - Pontuação quanto à Relevância<br>
PR - Pontuação quanto à Independa<br>
PE - Pontuação quanto à Eleividade<br>
PC - Pontuação quanto à Legenda<br>
PE - Pontuação quanto à Legenda<br>
PE - Pontua

13.2 A Comissão Julgadora será escolhida pela Comissão de

13.2 A Comissão Julgadora será escolhida pela Comissão de 13.3.<br>Compretá Comissão Julgadora:<br>13.3.<br>Compretá Comissão Julgadora:<br>a) indicar os prejetos mercedores dos prêmios:<br>a) bleidir pela não-concessão dos prêmios.<br>Des

Organizadora, em data a constar de edital, as inuas finais do concurso, com os respectivos pareceres justificativos.<br>
(13.5 A Comistible de Desenvolvimento Urbano promoverá a publicidade do resultado do concuporándo paras

CÃO

CAO 15.1 Após a Comissão Julgadora apresentar o seu relacionareo conclusivo de avaliação, serão divulgados os projetos venecebros, em data a constante de celtal.<br>Ana a constante de celtal.<br>15.2 Os autores dos projetos vene

15.2 Os autores dos projetos venecedores receberão o prêmio Cidade Cidada".<br>
Selo Cidade Sala", estado e premiação neorierá na Câmara dos Deputados em data e local a constar de cidal, atensar de sinterior de 15.3.1. Os au

17.2 A conferência do prêmio ao vencedor de cada categoria<br>erá da devida regularidade do Município, conforme o item 5

dependent da devida regularidade ou municipios.<br>deste Regularidanto.<br>17.3 Os casos omissos serão resolvidos pela Comissão de<br>Desenvolvimento Urbano.

### SENADO FEDERAL<br>DIRETORIA-GERAL

**EXTRATOS DE CONVÉNIOS** 

Lea recento de Sante Lea Carte de Carte de Carte de Carte de Carte de Carte de Carte de Carte de Carte de Carte de Carte de Carte de Carte de Carte de Carte de Carte de Carte de Carte de Carte de Carte de Carte de Carte de

nuepai de Aguas Belas - PE: vereador Josef Ferreira Barbosa.<br>
Espécie: Convênio CN2006016, Modalidade: Inexigibilidade. Objeto:<br>
Estableticer e regular a participação da Casa Legislativa no Programa<br>
Intelegis<br/>Projeto.

Folha Nº Processo Nº 9569106-5 Rubrica

Nº 127, quarta-feira, 5 de julho de 2006

Espécie: Convênio CN2006017, Modalidade: Inexigibilidade, Objeto: Estabelecer e regular a participação da Casa Legislativa ao Programa Indelegis/Projeto Piloto de Modernização, conforme os termos do Brasil e o Banco Inter

mara Municipal de Mailia -SP: vercador Paulo Herval Rosa Scabra.<br>Especie: Convénio CN2006618. Modalidade: Inseigibilidade. Objecto: Convénio CN2006618. The English convergant Contrato de interesting Convergation Contrato d

mara Municipal de Maringá - PR: vereador Joãn Alves Corrêa.<br>Espécie: Convénio CN2006619 - Modalidade: Inexigibilidade. Objeto: Extabelecer e regular a participação da Casa Legislativa no Programa Intelegisl<br/>Projeto Pit Freitas Silva.

Freitas Silva,<br>
Espécia: Convénio CN2006020, Modalidade: Inexigibilidade, Objeto: Convénio CN2006020, Modalidade: Inexigibilidade, objeto: Estable<br>
linelegis/Projeto Pitoto de Modernização, confermo os termos do<br>
Contrato

nicipal de Esperanga - PB: vereador Evandro Alves da Rocha.<br>Especie: Convenio CN2006(22). Modalidad: Inexipibilidad. Objeto: Estabelecer e regular a participação da Casa Legislativa no Programa de Indelegis-Projeto. Piloto

Lima.<br>
Espécie: Convénio CN2006022. Modalidade: Inexigibilidade. Objeto:<br>
Espécie: Convénio CN2006022. Modalidade: Inexigibilidade. Objeto:<br>
Insteigis/Projeto. Piloto de Modernização, conforme os termos do<br>
Contrato de emp

Especie: Convenio CN2006023. Modalidade: Inexigíbilidade. Objeto: Espécie: Convénio CN2000023. Modalidade: Inexigibilidade. Objeto: Estabelecer e regular a participación da Casa Legislativa no Programa el Inelegis/Projeto Phloto de Modernização, enaforme os termos do Brasil e o Barno Int

veira Andrade.<br>
Espécie: Convelnio CN2006024. Modalidade: Inexigibilidade: Ohjeto: Estabelecer e regular a participação da Casa Legislativa no Programa Inlelegis/Projeto. Piloto de Modernização, conforme os termos do Brasi Toledo.

Toledo.<br>
Espécie: Convénio CN2006025. Modalidade: Inexigibilidade. Ohjeto:<br>
Espécie: Convénio CN2006025. Modalidade: Inexigibilidade. Ohjeto:<br>
InstelagisProjeto. Pitoto de Modernização, conformo os termos do entrato Contra

 $\ddot{\phantom{a}}$ 

Folha N°  $c^2\!A$ Processo *NW* Refer /

### ANEXO I

### RELAÇÃO DOS EQUIPAMENTOS E PROGRAMAS DESTINADOS \ CÃMARA MUNICIPAL DE ARAGUAíNA-TO

### A Câmara Municipal receberá os equipamentos a seguir relacionados:

### 6 MICROCOMPUTADORES (Estações), contendo:

- Placa de vídeo on-board nvidia geforce4
- Placa de som on-board nvidia nforce áudio
- Placa de rede on-board nvidia nforce mcp networking controller
- Módulo de memória 256mb ddr400 dimm
- Processador amd semprom 2400+
- Fonte alimentação 110/220 automático
- Disco rígido ide 80gb ultra ata 133 7200 rpm modelo maxtor 6y080l0
- Cdrw/dvd combo Ig ide

**•** 

- Unidade de disco flexivel 1.44mb 3,5"
- Monitor svga 15" 1024x768 modelo viewsonic
- Teclado abnt2 win98/ps2/110 teclas k296 cinza
- Mouse ps/2 540 dpi 2 botõesc/ wheel aopen w-30 cinza
- Caixas de som amplificadas 140w bivolt 110/220

#### 2 MICROCOMPUTADORES (SERVIDORES DE REDE), contendo:

- Placa de vídeo on-board intel
- Placa de som on-board intel
- Placa de rede on-board intel
- Módulo de memória 19b
- Processador pentium 4 3.2ghz
- Fonte alimentação 110/220 automático
- Disco rígido eide 80gb ultra ata 133 7200 rpm modelo maxtor 6y080l0
- Cdrw/dvd sony
- Unidade de disco flexivel 1.44mb 3,5"
- Monitor svga 15" 1024x768
- Teclado abnt2 win98/ps2/110 teclas k296 cinza
- Mouse ps/2 540 dpi 2 botõesc/ wheel aopen w-30 cinza
- Caíxas de som amplificadas 140w bivolt 110/220

#### OUTROS EQUIPAMENTOS DE REDE:

1 IMPRESSORA Lexmark Modelo E332n - Impressora Laser Mono 26 PPM 600 DPI 32MB IEEE 1284 ETHER USB 2.0

1 Switch de Dados Remoto, Marca CISCO, Modelo 2950-12

1 Firewall Remoto - Appliance, Marca CISCO, Modelo PIX 501-10 3DES/AES BU (CHASSIS, SW, 10 USER, 3DES/AES)

1 Telephone VoIP - Remoto, Marca CISCO, Modelo 7905G GLOBAL.

 $\mathbf{r}$ 

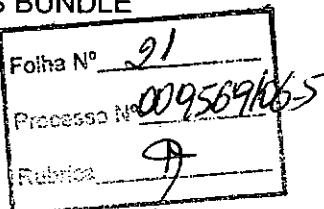

1 Nobreak, Marca ENERMAX, Modelo POWER GUARD - PG 1200 HOME

6 Estabilizadores, Marca ENERMAX, Modelo EXS 1000 T/B - Ent. 110/220V - Saída 115V 1000VA 4 Tomadas

1 Bastidor (rack), para instalação dos servidores, switch e nobreak (contem um monitor de  $9$ ").

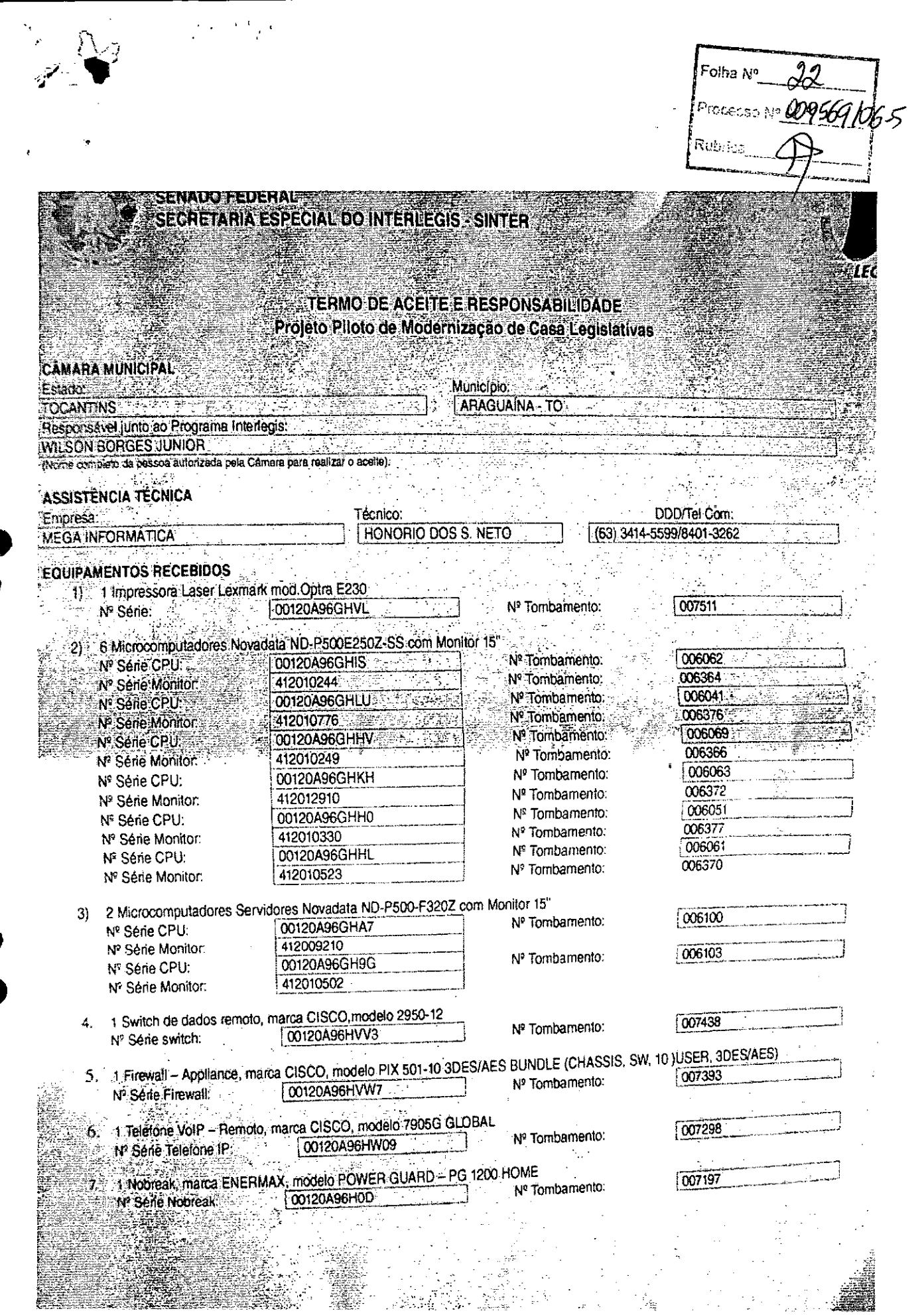

 $\hat{\mathcal{L}}$ 

 $\ddot{\phantom{1}}$ 

 $\ddot{\phantom{0}}$ 

 $\frac{1}{2}$ 

 $\ddot{\cdot}$ 

 $\ddot{\phantom{0}}$ 

 $\ddot{\phantom{a}}$ 

 $\cdot$ 

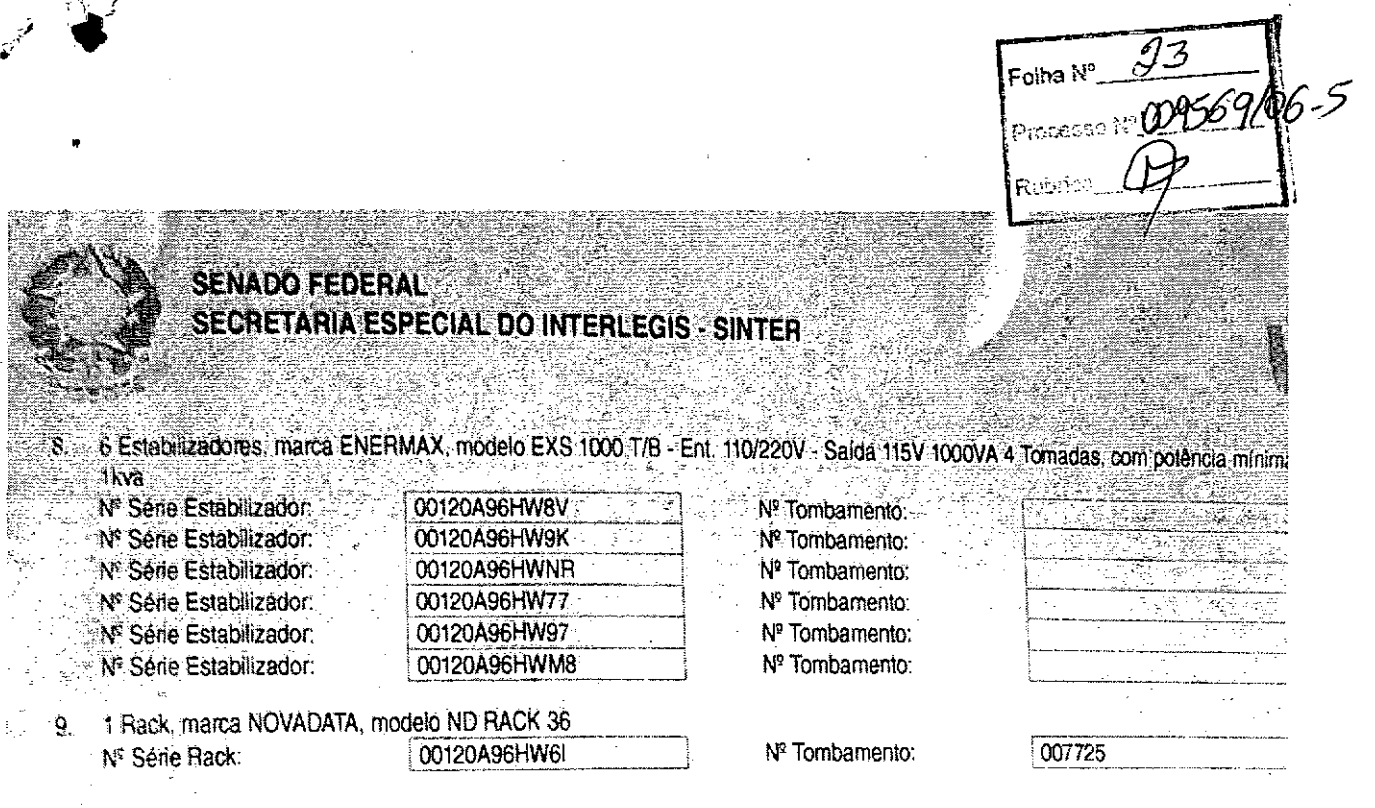

### **ACEITE E RESPONSABILIDADE**

Declaramos que esta Câmara Municipal recebeu, em perfeitas condições de funcionamento, os equipamentos acima especificados, responsabiliza pelo seu zelo, guarda, administração, boa utilização e-manutenção, de acordo com o estabelecido pelas cláusulas terce quarta do Convênio celebrado com o Órgão Executor do Programa Interlegia.

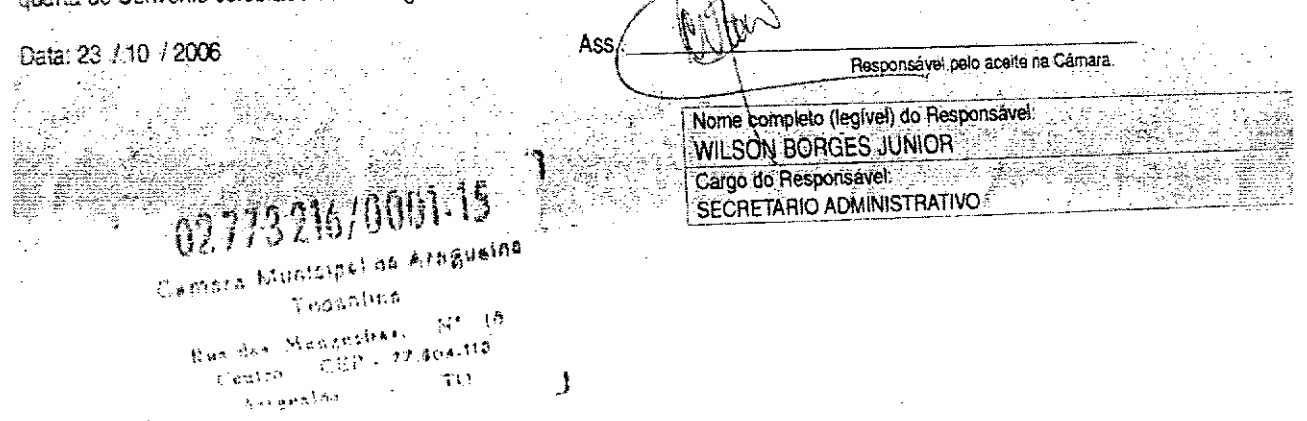

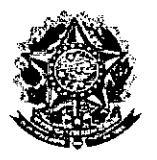

**SENADO FEDERAL** Secretaria Especial do Interlegis - SINTER

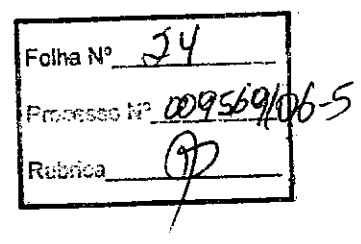

### CONVÊNIO DO PROJETO PILOTO DE MODERNIZAÇÃO

## **ANEXO IV**

### Manual de Recebimento e Instalação de Equipamentos nas Câmaras Municipais

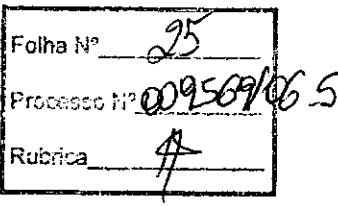

## Manual de Recebimento e Instalação de Equipamentos nas Câmaras Municipais

Roteiro e Procedimentos para Instalação e Assistência Técnica dos Equipamentos e Programas

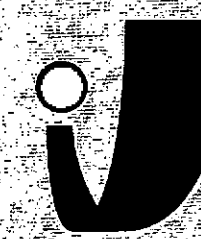

**IMTERLEGIJ** 

www.interlegis.gov.br

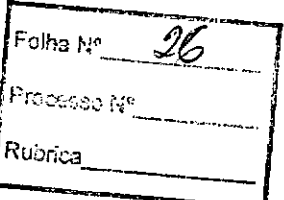

### *Introdução*

**•** 

Este manual apresenta os passos a serem seguidos para a instalação dos microcomputadores, programas, impressora, aparelho para conexão com a internet e estabilizador, conforme descrito no ANEXO I (pág. 7), o que deverá ocorrer ao longo do ano de 2006.

As orientações devem ser seguidas pela Câmara Municipal para que se obtenha o melhor desempenho dos equipamentos acima listados, assim como a manutenção da garantia e a assistência técnica aos equipamentos, por meio dos seguintes itens:

- 1 PREPARAÇÃO DA INFRA-ESTRUTURA;
- 2 RECEBIMENTO DO MICROCOMPUTADOR E DA IMPRESSORA;

3 - AGENDAMENTO DA INSTALAÇÃO DO MICROCOMPUTADOR E DA

IMPRESSORA;

4 - TESTE DE ACEITE DO MICROCOMPUTADOR E DA IMPRESSORA;

~-------------~----------1

5 - TREINAMENTO DOS RESPONSÁVEIS;

6 - GARANTIA E ASSISTÊNCIATÉCNICA.

Processo Nº 009569/06-5 Rubrica\_

- Duto para cabos de rede de cada estação até o rack.

- 2 pontos elétricos de lkW no total para cada micro.

### Impressora:

- Área: 1m2, com uma mesa.
- 1 ponto de elétrico de lkW.
- Duto para cabos de rede da Impressora até o rack.

#### A. *Aterramento*

**•** 

**•** 

O sistema de aterramento deverá seguir os procedimentos estabelecidos na norma NBR5410 da Associação Brasileira de Normas Técnicas ABNT. Orientações sobre o aterramento encontram-se no Anexo <sup>11</sup> deste Manual.

#### *B. Tomadas Elétricas*

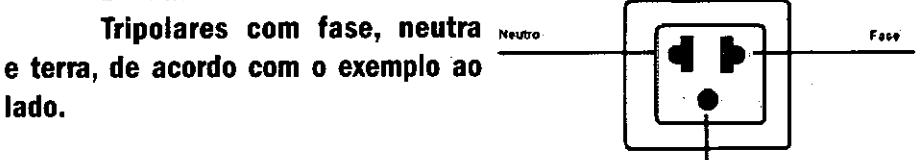

T\_

### C. *Mobiliário*

Mesas para microcomputador e para a Impressora a laser.

#### *D. Energia elétrica*

É necessário que a energia seja constante durante o horário de funcionamento dos microcomputadores e da impressora. A voltagem de entrada do estabilizador tem que ser compatível com a voltagem da rede elétrica local.

Todos os equipamentos deverão estar ligados no estabilizador/nobreak e o estabillzador/nobreak deve estar ligado na rede de energia elétrica aterrada, conforme orientação detalhada no Anexo 11.

 $\overline{a}$ 

**CONTRACTOR** 

2.2 Se alguma caixa chegar aberta ou danificada, ou o número de caixas não estiver de acordo com a discriminação na Nota Fiscal, os respon. sáveis Indicados pela CÂMARA para o fornecimento dos equipamentos não deverão aceitar a encomenda, notificando a transportadora e devolvendo as caixas imediatamente.

2.3 NÃo ABRAAS CAIXAS.Somente o representante do fornecedor poderá abrir as caixas. Se elas forem abertas por outra pessoa, a instalação não será realizada e o fato será comunicado pelo fornecedor ao Programa Interlegis .

### *3. Agendamento da Instalação*

•

**•** 

3.1 O fornecedor marcará com os responsáveis designados pela CÂMARA a data da Instalação do microcomputador e da impressora, os testes e o treinamento dos vereadores ou servidores Indicados. AGUARDE O TELEFONEMA DO FORNECEDOR.

*4. Teste de Aceite do Microcomputador* <sup>e</sup> *da Impressora*

4.1 Depois de finalizada a instalação, os testes e o treinamento, os vereadores ou os servidores da CÂMARA, acompanhados pelo técnico do fornecedor, deverão preencher o termo de Aceite e Responsabilidade, pressionando o ícone correspondente, localizado na tela do computador, na Área de Trabalho.

4.1.1 Otermo de Aceite e Responsabilidade só deverá ser preenchido e assinado se os equipamentos e programas estiverem de acordo com as especificações do Anexo I e se o treinamento para os responsáveis, de acordo com o item 5.1, tiver sido realizado. --------------------------5

-5

ss = 009569/06-5

### *6.2 Atendimento à CÂMARA MUNICIPAL*

Pelo telefone (61) 3311-2556, ou por meio do Portal Interlegis *[www.interlegis.gov.br.](http://www.interlegis.gov.br.)* vereadores e servidores da CÂMARA poderão obter as informações e os esclarecimentos necessários sobre o Programa Interlegis. O suporte aos usuários dos sistemas (Linux, OpenOffice, SAPL, SAAP e Portal Modelo) será feito principalmente pela lista de discussão do Grupo Interlegis de Tecnologia no endereço *[gitec@listas.interiegis.gov.br](mailto:gitec@listas.interiegis.gov.br) •* O fornecedor é responsável por esclarecimentos e solução de problemas relacionados com a manutenção técnica do microcomputador e da Impressora.

Serviço de Assistência Tecnológica e Inserção Digitai - SEATID Interlegis - Senado Federal Janeiro / 2006

### ANEXO I

**•** 

•

Relação dos equipamentos e programas destinados à Câmara Municipal:

Equipamentos:

- Até 6 Microcomputadores Novadata com monitor 15";
- Até 2 Servidores de Rede Novadata com monitor 15";
- 1 Impressora a laser;
- 1 Switch de dados remoto
- 1 Firewall remoto Appllance;
- 1 Telefone VolP Remoto;
- 1 Nobreakj
- 6 Estabilizadores;
- 1 Rack (bastidores).

Obs.: Esta relação refere-se ao kit básico a ser adaptado conforme levantamento das necessidades e diagnóstico de cada Casa Legislativa.

5Rubbles

Volts.

• •

•

**•** 

Equipamentos elétricos tais como: microcomputadores, Impressoras, televisores, equipamentos de fax, etc. podem ser danificados por excesso ou grande variação de tensão elétrica, normalmente provocados por fenômenos atmosféricos (raios ou relãmpagos) ou pela diferença de potencial entre equipamentos ligados a tomadas diferentes entre si (por exemplo: um microcomputador conectado a uma Impressora).

Com o objetivo de evitar estes danos, deve ser utilizado um terceiro fio, também com potencial zero denominado "fio terra" - para "escoar" o excesso de tensão elétrica.

Já que os fios neutro e terra devem ter potencial elétrico zero, por que não utilizar o neutro como terra?

Porque o fio neutro pode ter um potencial diferente de zero, gerado por defeito nos equipamentos elétricos a ele ligados ou na companhia forne. cedora de energia elétrica. Isso pode provocar graves danos nos equipamentos. Uma das formas de garantir o potencial zero no fio terra é conectá-lo a  $uma$  ou mais barras de metal enterradas no solo.

• Construindo um sistema de aterramento simples

1. Enterrar verticalmente no solo três barras de cobre ou aço galva. nizado ou aço Inoxidável, com 2 m (dois metros) de comprimentos, formando um triângulo (figura 1) ou uma linha reta (figura 2), com distância de 2m (dois metros) e deixando expostos lScm (quinze centímetros) de cada barra para ligação entre elas (figura 3);

. 2. Interligar as pontas expostas de três barras com um fio de cobre de 10mm (dez milímetros) de espessura, utilizando conectores apropriados para evitar que se soltem;

3. É recomendada a construção de uma caixa de inspeção (figura 3) em cada uma das pontas expostas das barras, garantindo a proteção e facilitando a manutenção;

4. Ligar um fio de cobre de Smm (cinco milímetros) à extremidade de\_~uma das barras <sup>e</sup> ao conector~\_\_\_\_\_\_\_\_\_\_\_\_\_\_\_9 terra (redondo) das tomadas trlpolares da

 $\overline{\mathcal{Z}}$ |<br>| Folha N°\_\_ Folha N<sup>2</sup> 202569/06-5 D  $\frac{2}{\pi}$ |<br>|Rubrica\_\_

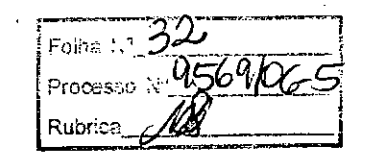

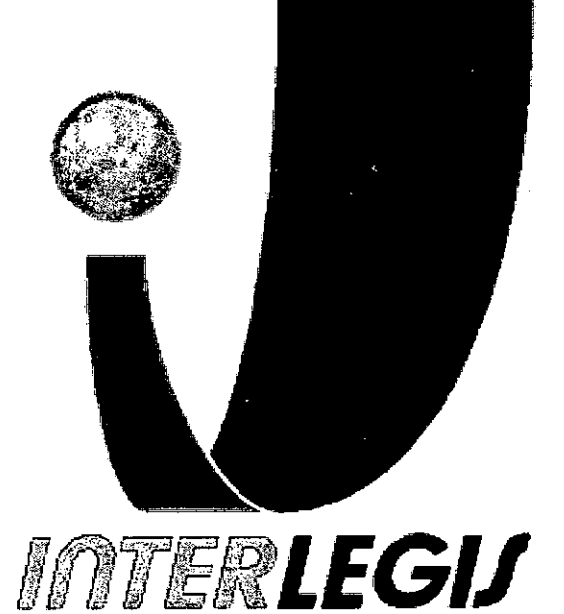

, - ').• \_ • 'k

 $\frac{1}{2}$  .

•

• ,<br>,<br>,

### **Projeto Piloto de Modernização de Casas Legislativas (Projeto 100 Câmaras)**

Projeto de Implantação de Infra-Estrutura

Câmara Municipal de Araguaína - TO

### Senado Federal .".., \_\_\_\_~L\_\_ "

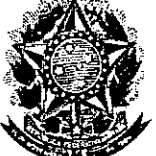

,

•

•

Secretaria Especial do Interlegis

Subsecretaria de Formação da Comunidade e Inserção Digital Serviço de Assistência Tecnológica e Inserção Digital

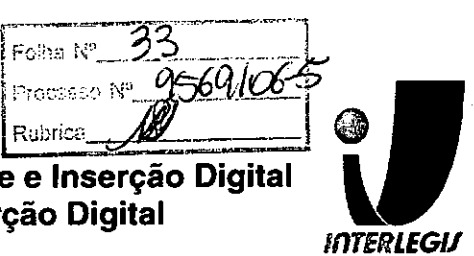

### **Sumário**

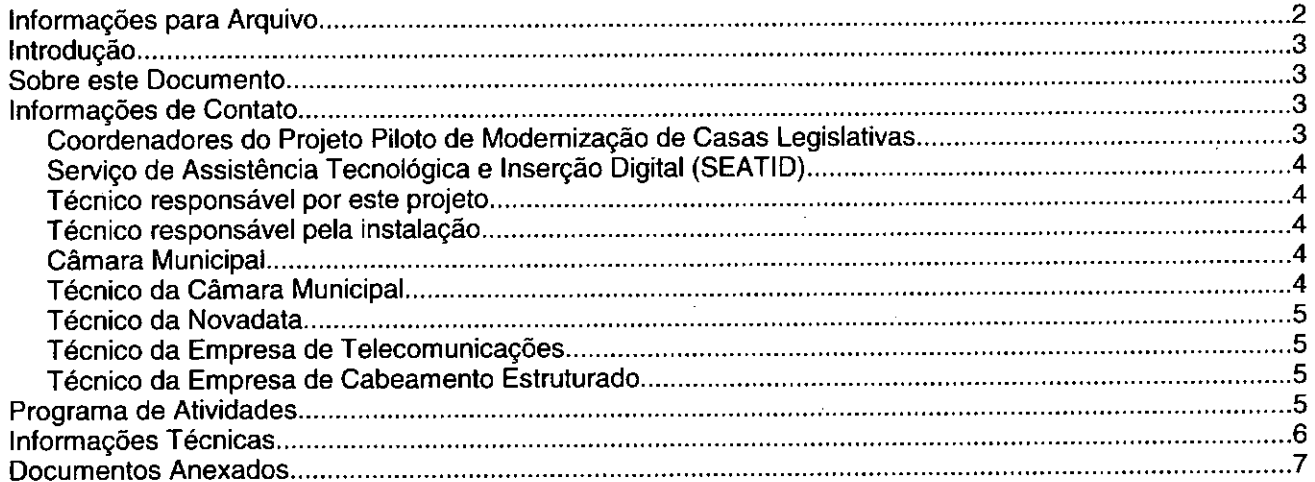

## **Introdução**

o Programa INTERLEGIS foi criado para apoiar o processo de modernização do Poder Legislativo Brasileiro, em suas instâncias federal, estadual e municipal, buscando melhorar a comunicação e o fluxo de informação entre os legisladores, aumentar a eficiência e competência das Casas Legislativas, e promover a participação cidadã nos processos legislativos.

Busca fortalecer o poder legislativo por meio de duas ações principais:

a) integração da Casas Legislativas nos níveis municipal, estadual e federal *(Comunidade Virtual INTERLEGIS);* e

b) modernização das casas legislativas (assembléias legislativas e câmaras municipais).

O desenvolvimento dessas ações estratégias foram propostas em duas fases:

Na primeira fase foi proposto um modelo de integração e implementada a Rede Nacional INTERLEGIS (RNI) integrando os Estados por vídeo conferência e dados e os Municípios pela Internet, formando assim uma comunidade virtual (Comunidade INTERLEGIS), aumentando o relacionamento, informação e comunicação social, intensificando a troca de experiências e capacitação.

A segunda fase, da modernização, será atingida por meio da adaptação e transferência de tecnologia, informação, comunicação e capacitação dos recursos humanos, parlamentares e cidadãos utilizando a experiência acumulada pela comunidade Interlegis e os produtos gerados na fase anterior, tornando-os disponíveis para aplicação em todo o Poder Legislativo brasileiro, independente de estrutura, tamanho e grau de organização da Casa.

Esse processo de transferência às casas legislativas se fará através de ações diretas nas Câmaras utilizando um modelo de implementação, formado por estes *componentes integrados (tecnologia, informação, comunicação* e *educação),* base de todos os produtos construidos pelo programa até o momento, que *adaptados* a *cada uma das reafidades* e *integrados* em *um único pacote* deverão ser aplicados em câmaras municipais.

Para iniciar este processo, estamos implantando através deste projeto piloto, uma rede integrada a Rede Interlegis e a rede da Câmara se houver, juntamente com dois servidores, um de rede e outro de aplicações, alem de microcomputadores interligados, uma impressora de rede com tecnologia lazer, um telefone IP que permite a ligação para toda a comunidade interlegis, além da implantação dos principais sistemas desenvolvidos pelo Intertegis. A partir deste momento, teremos condições de ingressar com força na modernização do legislativo brasileiro.

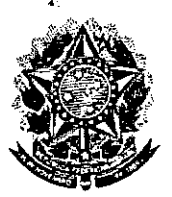

**•** 

### **Senado Federal III de la componente de la componente de la componente de la componente de la componente de la<br>Componente de la componente de la componente de la componente de la componente de la componente de la componen Secretaria Especial do Interlegis**

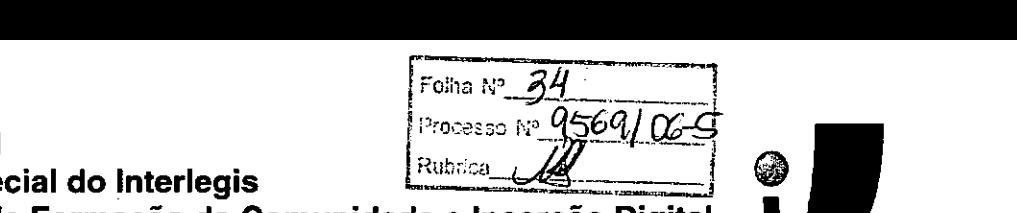

**Subsecretaria de Formação da Comunidade e Inserção Digital Serviço de Assistência Tecnológica e Inserção Digital**

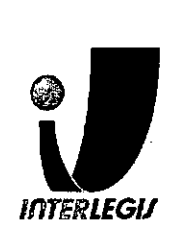

- Email: [marcelooliveira@interlegis.gov.br](mailto:marcelooliveira@interlegis.gov.br)
- Telefone: (61) 3311-2620

### *Técnico responsável pela instalação*

- Nome: Marcelo Gomes de Oiveira
- Email: [marcelooliveira@interlegis.gov.br](mailto:marcelooliveira@interlegis.gov.br)
- Telefone: (61) 3311-2620
- skype: scorpion1922
- mensageiro: marcelooliveira
- Nome: Angelo Marcondes de Oliveira Neto
- Email: [angelomarcondes@gmail.com](mailto:angelomarcondes@gmail.com)
- Telefone: (34) 9964-1349
- skype: infocamara
- mensageiro: angelomarcondes

### *Câmara Municipal*

- End: Rua das Mangueiras, nº 10 Centro CEP: 77804-110
- Telefone: (63) 3414-6917/ 6900

### *Técnico da Câmara Municipal*

- Nome: Wilson Borges Júnior
- Email: [wilborges@hotmail.com](mailto:wilborges@hotmail.com)
- Telefone: (63) 9986-9068

### *Gerente de Instalações da NOVADATA*

- Nome: Cristiane Almeida
- [Email:calmeida@novadata.com.br](mailto:Email:calmeida@novadata.com.br)
- Telefone: 3486-9816
- skype, jabber, mensageiro, msn:
- Nome: Marcelo Lisboa
- [Email:mlisboa@novadata.com.br](mailto:Email:mlisboa@novadata.com.br)

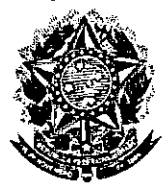

•

## **Senado Federal**

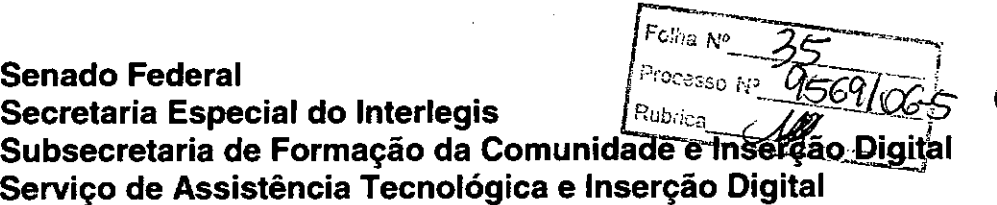

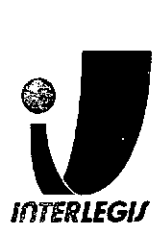

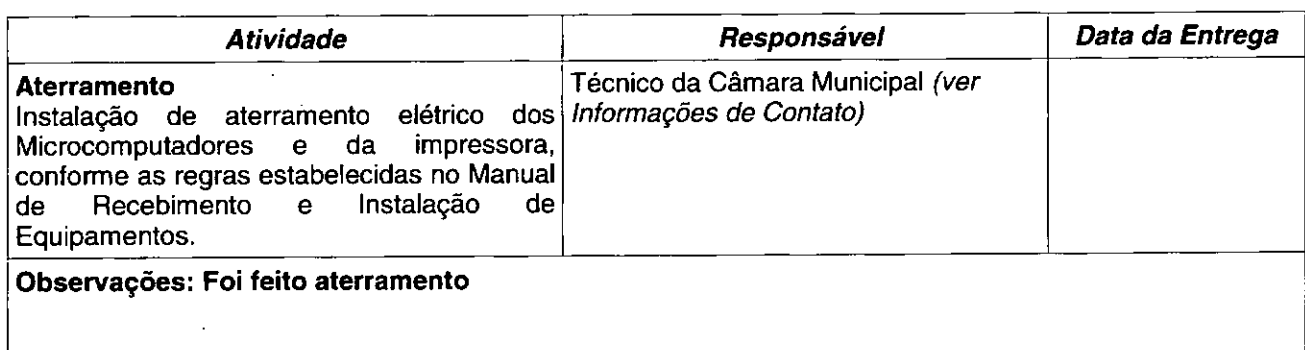

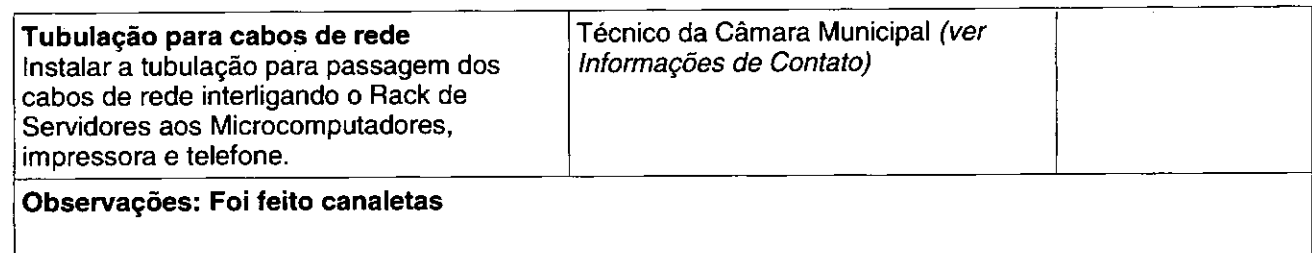

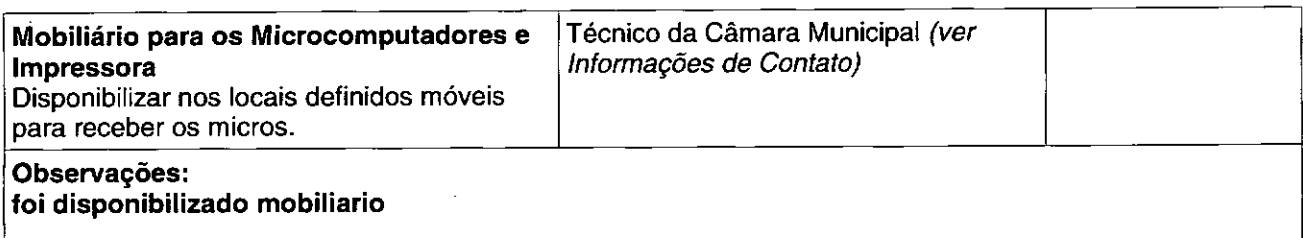

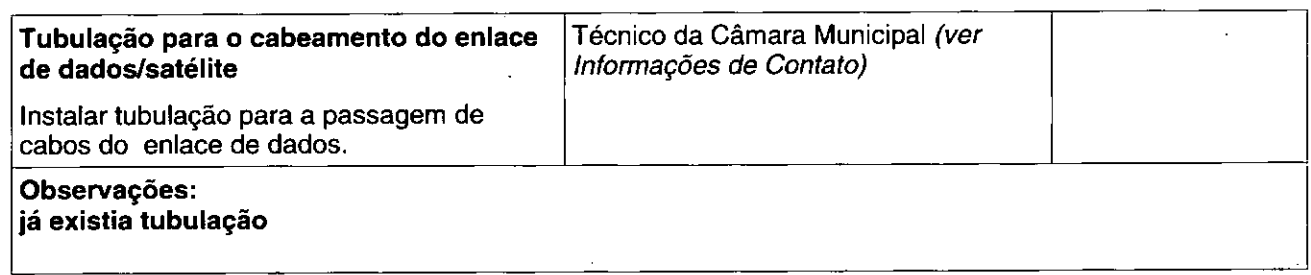

### **Instalação de enlace de comunicação de dados**

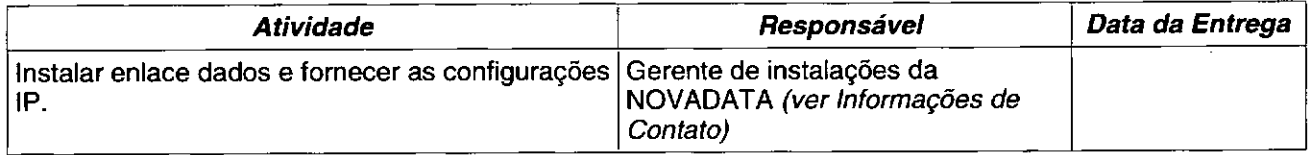

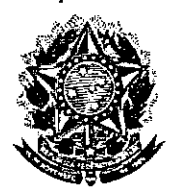

•

**Senado Federal Secretaria Especial do Interlegis Subsecretaria deFormação da Comunidade e Inserção Digital Serviço de Assistência Tecnológica e Inserção Digital**

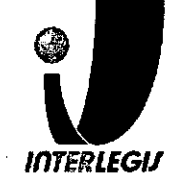

## **Informações Técnicas**

### **Configuração do ambiente de rede**

**Bloco de IPs:** 10.3.138.64/26 **Máscara de Rede:** 255.255.255.192 **Roteador Padrão:** 10.3.138.126 **Faixa de IPs:** 10.3.138.64 - 10.3.138.127 **Localizador:** AGA **IPs dos equipamentos:**

**AGASV01:** 10.3.138.65(servidor novadata) **AGASV02:** 10.3.138.66(servidor novadata) **AGAPR01:** 10.3.138.67(lexmark e332n) **AGAPR02:** 10.3.138.68(lexmark CM) **AGAFW01:** 10.3.138.122(Modem BRT) **AGASW01:** 10.3.138.123(Cisco 2950) **AGASW02:** 10.3.138.124(Switch CM) **AGAFW01:** 10.3.138.125(PIX) **AGAFW02:** 10.3.138. 126(Firewall CM)

**Pool DHCP:** 10.3.138.70 - 10.3.138.120 (50)

Pool 1: 10.3.138.70 -10.3.138.92(2/3)

**Pool2:** 10.3.138.93 -10.3.138.120(1/3)

### **Configuração dos equipamentos de rede**

### **Configuração de Firewall**

Em arquivo anexo.

#### **Configuração do Switch**

Em arquivo anexo.

#### **Configuração dos Servidores**

DHCP primário e secundário: em anexo

DNS primário e secundário: em anexo

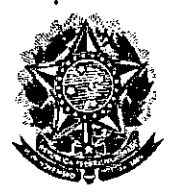

•

### Senado Federal Secretaria Especial do Interlegis Subsecretaria de Formação da Comunidade e Inserção Digital Serviço de Assistência Tecnológica e Inserção Digital

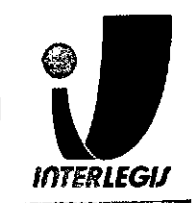

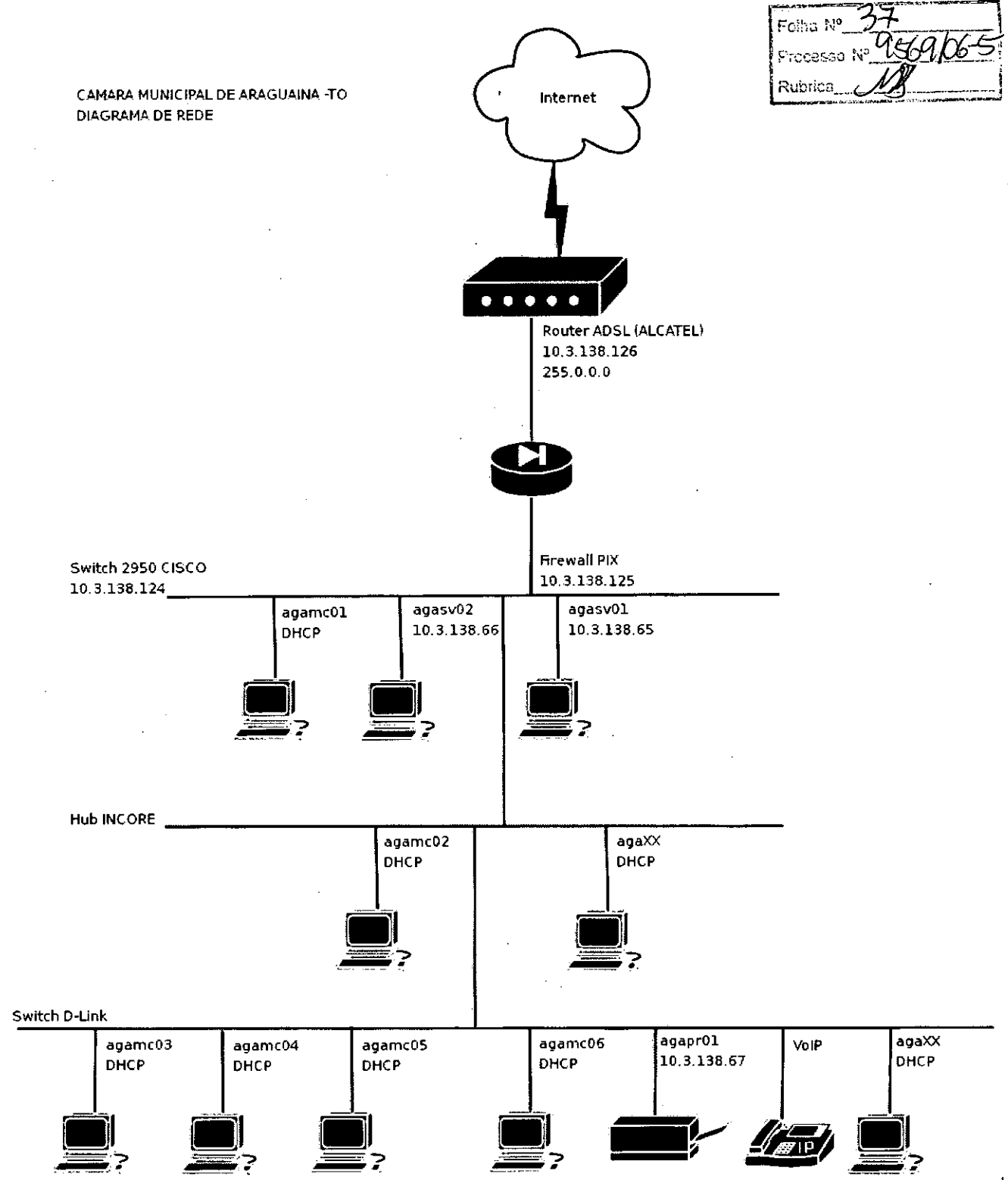

### Configuração dos equipamentos de rede

### Senado Federal Secretaria Especial do Interlegis

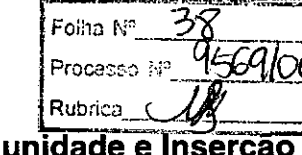

Subsecretaria de Formação da Comunidade e Inserção Digital Servico de Assistência Tecnológica e Insercão Digital

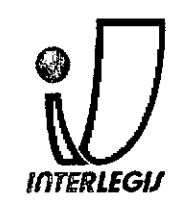

lixup protocol h323 ras 1718-1719 ixup protocol http 80 tixup protocol rsh 514 tixup protocol rtsp 554 tixup protocol sip 5060 fixuō ōrōtōcōl sīp ươp 5060 fixup protocol skinny 2000 fixup protocol smtp 25 fixup protocol sqinet 1521 ixup protocol tftp 69 hames

### 

Configuracao para VPN ENDERECOREDELOCAL: Endereco da rede local

MASCARAREDELOCAL: Mascara de sub-rede local

access-list inside outbound nat0\_acl permit ip 10.3.138.64 255.255.255.192 10.0.0.0 255.0.0.0 access-list outside\_cryptomap\_30 permit ip 10.3.138.64 255.255.255.192 10.0.0.0 255.0.0.0

mtu outside 1500 mtu inside 1500

### 

Configuracao IP das interfaces p address outside 200.200.200.1 255.255.255.252 p address inside 10.3.138.125 255.255.255.192

to audit info action alarm

p audit attack action alarm

bdm location 10.3.138.64 255.255.255.192 inside

odm location 10.3.138.64 255.255.255.192 outside

pdm location 10.0.0.0 255.0.0.0 outside

pdm logging informational 100

pdm history enable

arp timeout 14400

giobal (outside) 1 interface

hat (inside) 0 access-list inside outbound nat0 acl

Questionário de Diagnóstico de Infra-Estrutura Tecnológica

Página 13 de 35

Documento feito no OpenOffice.org 2.0

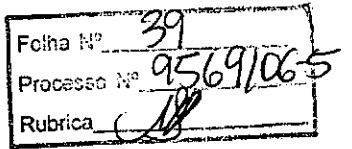

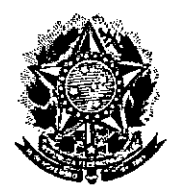

### **Senado Federal** Secretaria Especial do Interlegis

Subsecretaria de Formação da Comunidade e Inserção Digital<br>Subsecretaria de Formação da Comunidade e Inserção Digital<br>Serviço de Assistência Tecnológica e Inserção Digital

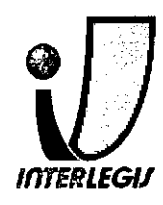

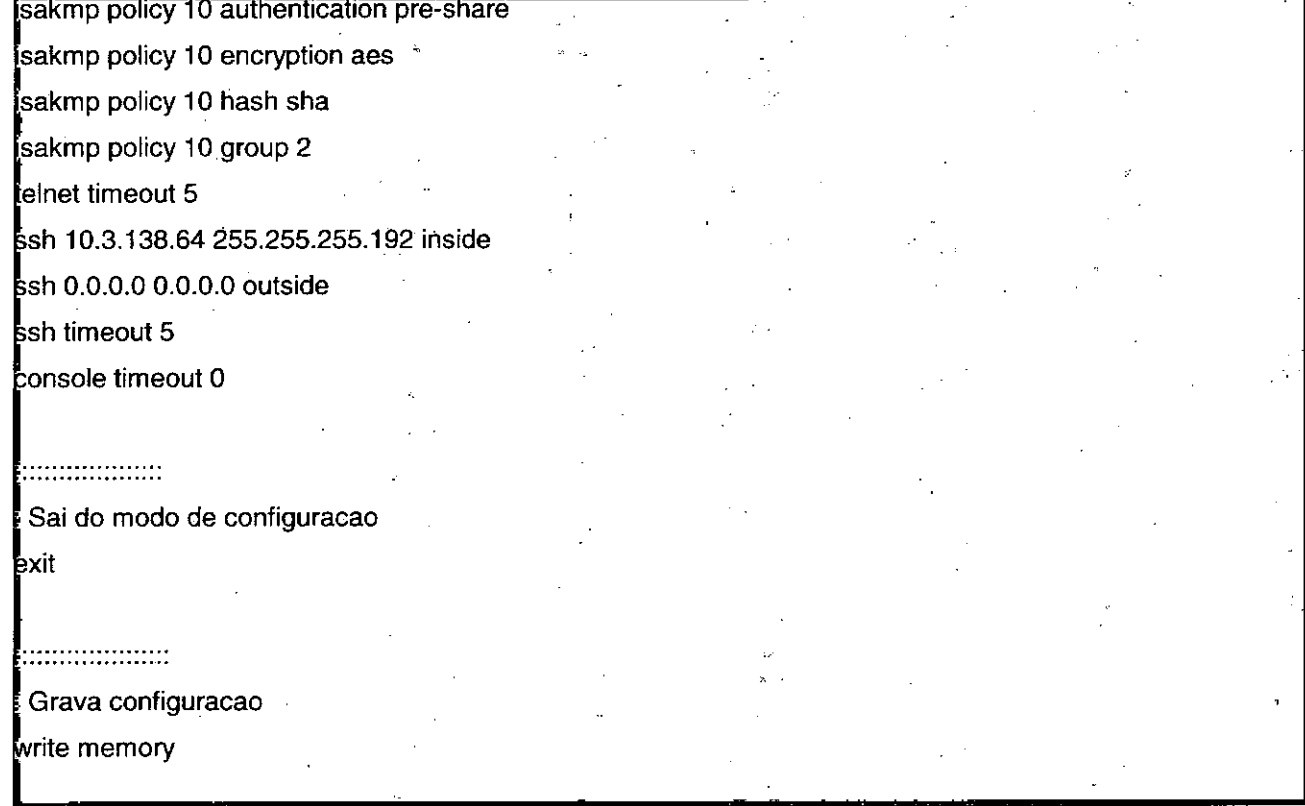

### Configuração Instalada

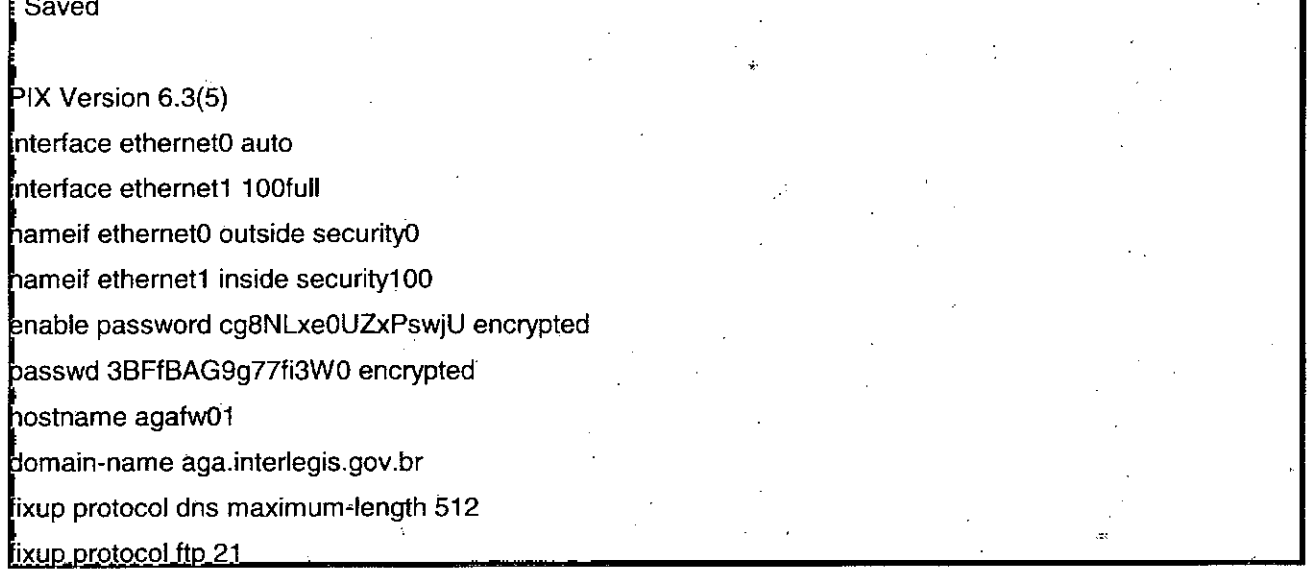

Página 15 de 35

Documento feito no OpenOffice.org 2.0

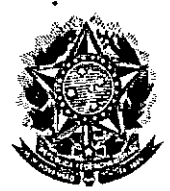

# **Senado Federal**

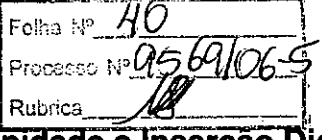

Seriado I ederario<br>Secretaria Especial do Interlegis Rubrica Aldebra da Comunidade e Inserção Digital<br>Serviço de Assistência Tecnológica e Inserção Digital

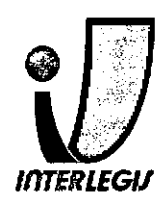

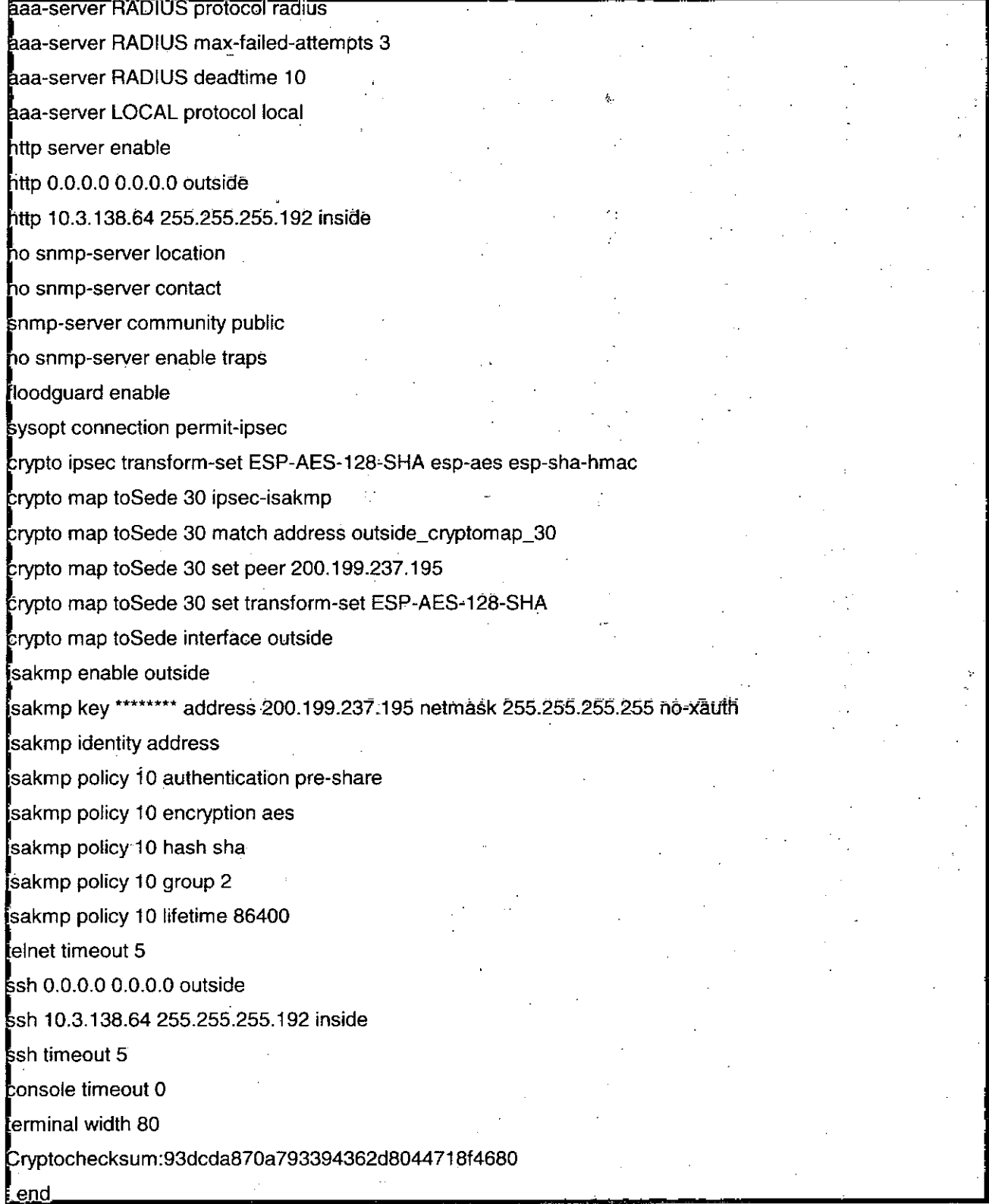

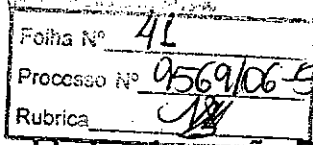

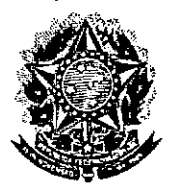

### Senado Federal Secretaria Especial do Interlegis

Subsecretaria de Formação da Comunidade e Inserção Digital Servico de Assistência Tecnológica e Insercão Digital

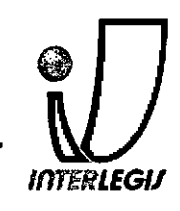

יותותותותותותותותותותו Cônfiguracao das INTERFACES Interfaces que serao conectadas a outros switches, hubs ou o PIX devem ter a configuracao padrao (sem nada). Interfaces que serao conectadas a MICROS devem ser configuradas com PORTFAST e BPDUGUARD. 111111111111111111111111111 interface FastEthernet0/1 nterface FastEthernet0/2 Interface FastEthernet0/3 spanning-tree portfast spanning-tree bpduguard enable interface FastEthernet0/4 spanning-tree portfast spanning-tree bpduguard enable interface FastEthernet0/5 spanning-tree portfast spanning-tree bpduguard enable interface FastEthernet0/6 spanning-tree portfast spanning-tree bpduguard enable Interface FastEthernet0/7 spanning-tree portfast spanning-tree bpduguard enable Interface FastEthernet0/8 spanning-tree portfast spanning-tree bpduguard enable Interface FastEthernet0/9

Página 19 de 35

Folha Nº 42 Processo Nº 9569/0 Rubrica

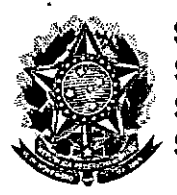

### **Senado Federal** Secretaria Especial do Interlegis

Subsecretaria de Formação da Comunidade e Inserção Digital Serviço de Assistência Tecnológica e Inserção Digital

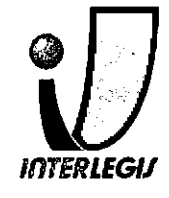

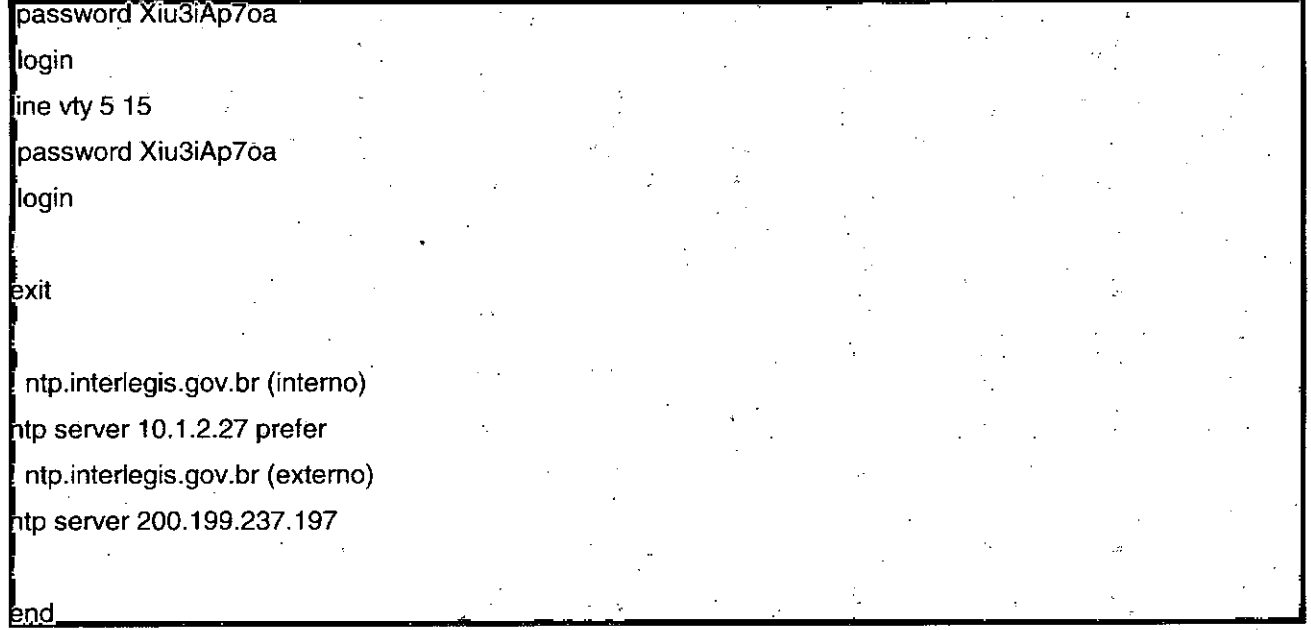

### Configuração instalada

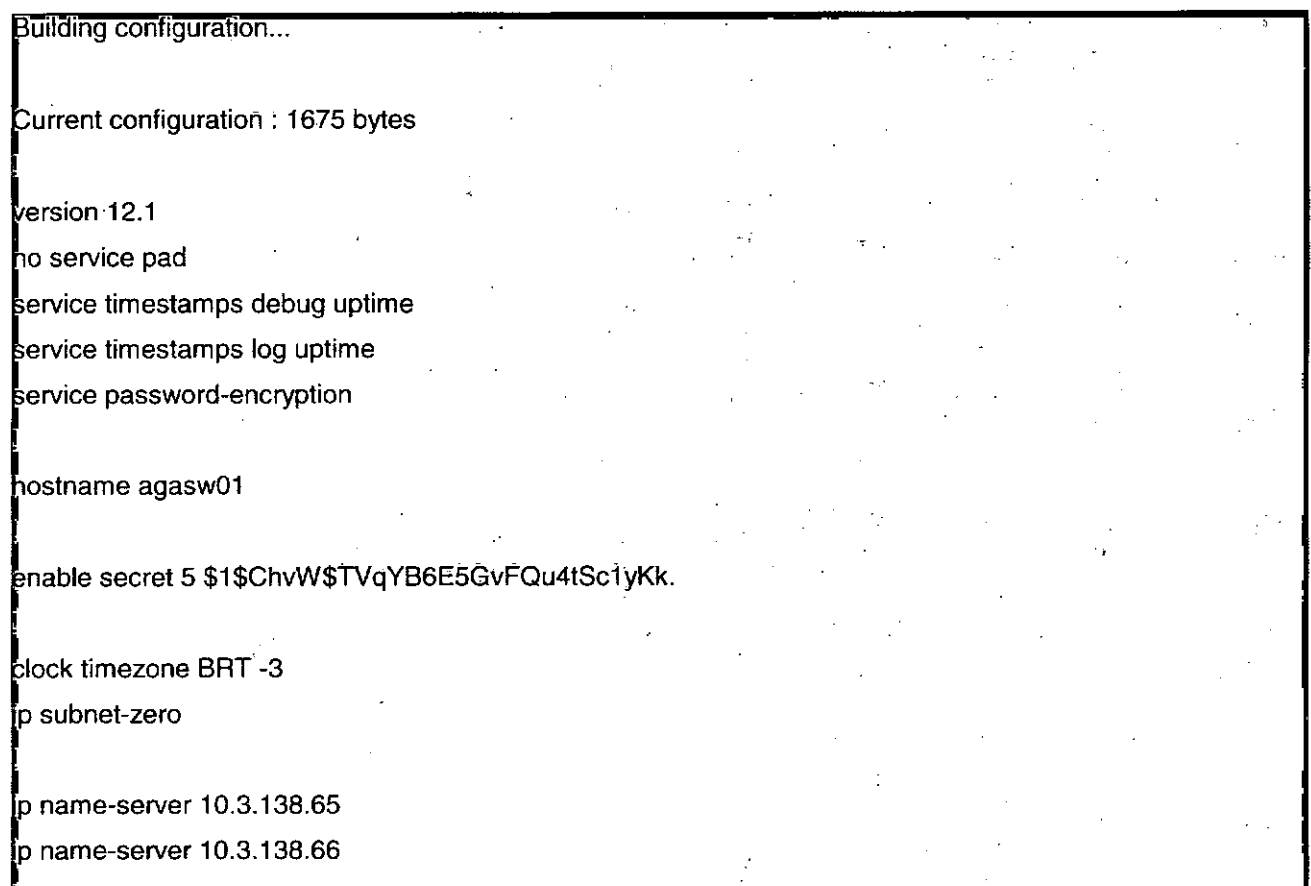

Página 21 de 35

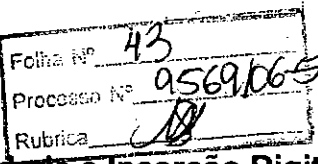

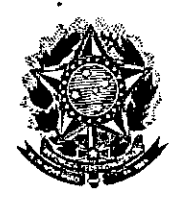

**Senado Federal** Secretaria Especial do Interlegis<br>Subsecretaria de Formação da Comunidade e Inserção Digital<br>Serviço de Assistência Tecnológica e Inserção Digital

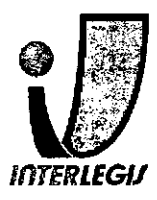

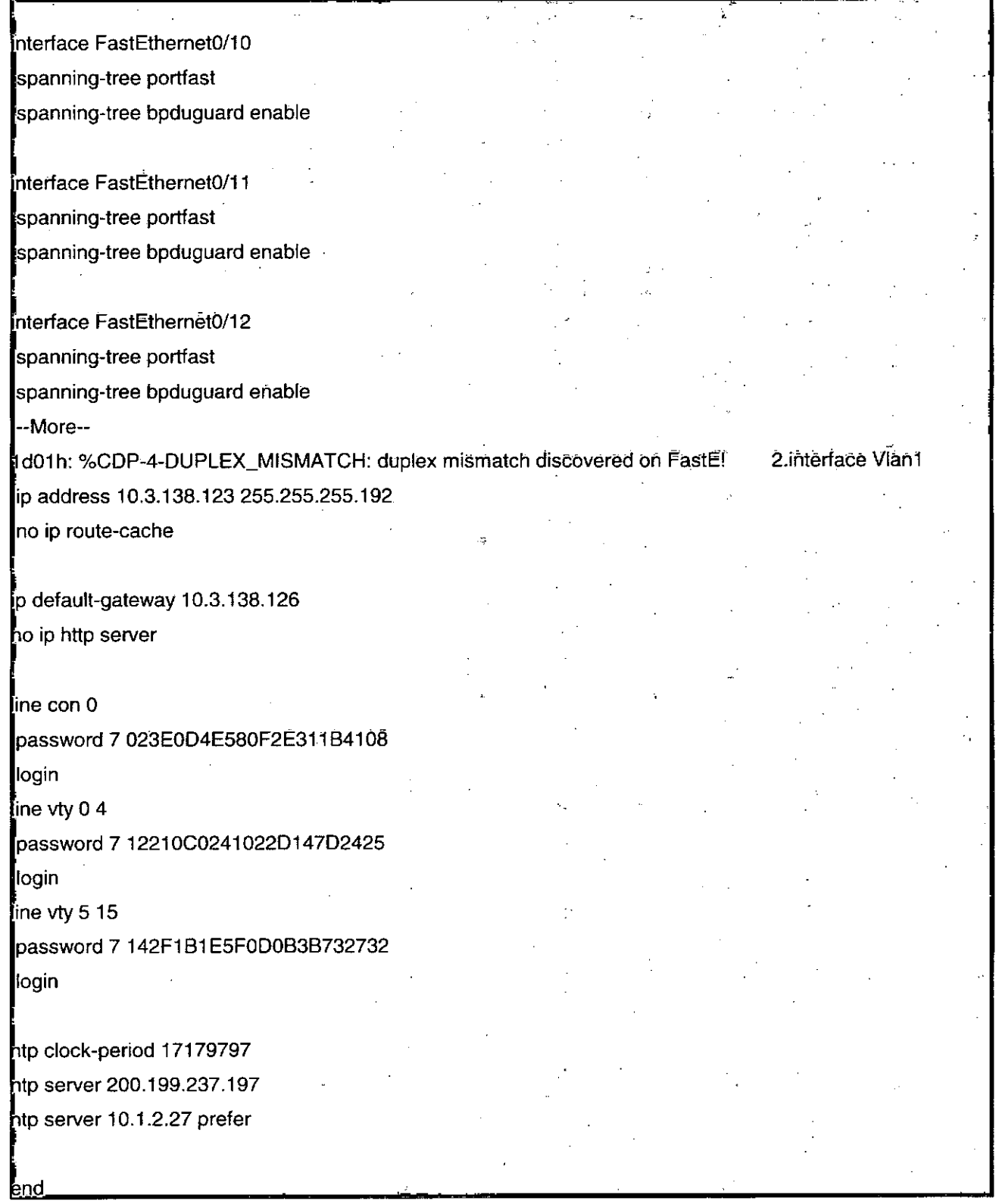

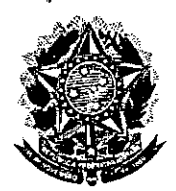

### **Senado Federal** Secretaria Especial do Interlegis

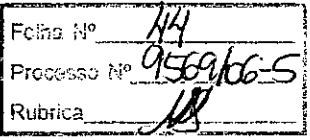

Subsecretaria de Formação da Comunidade e Inserção Digital<br>Serviço de Assistência Tecnológica e Inserção Digital

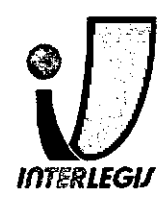

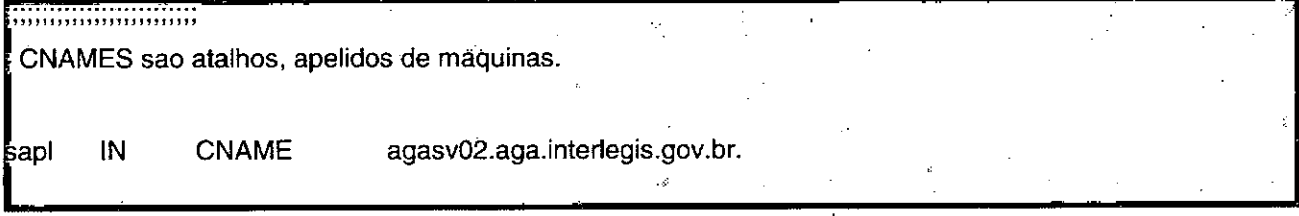

### /etc/bind/138.3.10.in-addr.arpa.

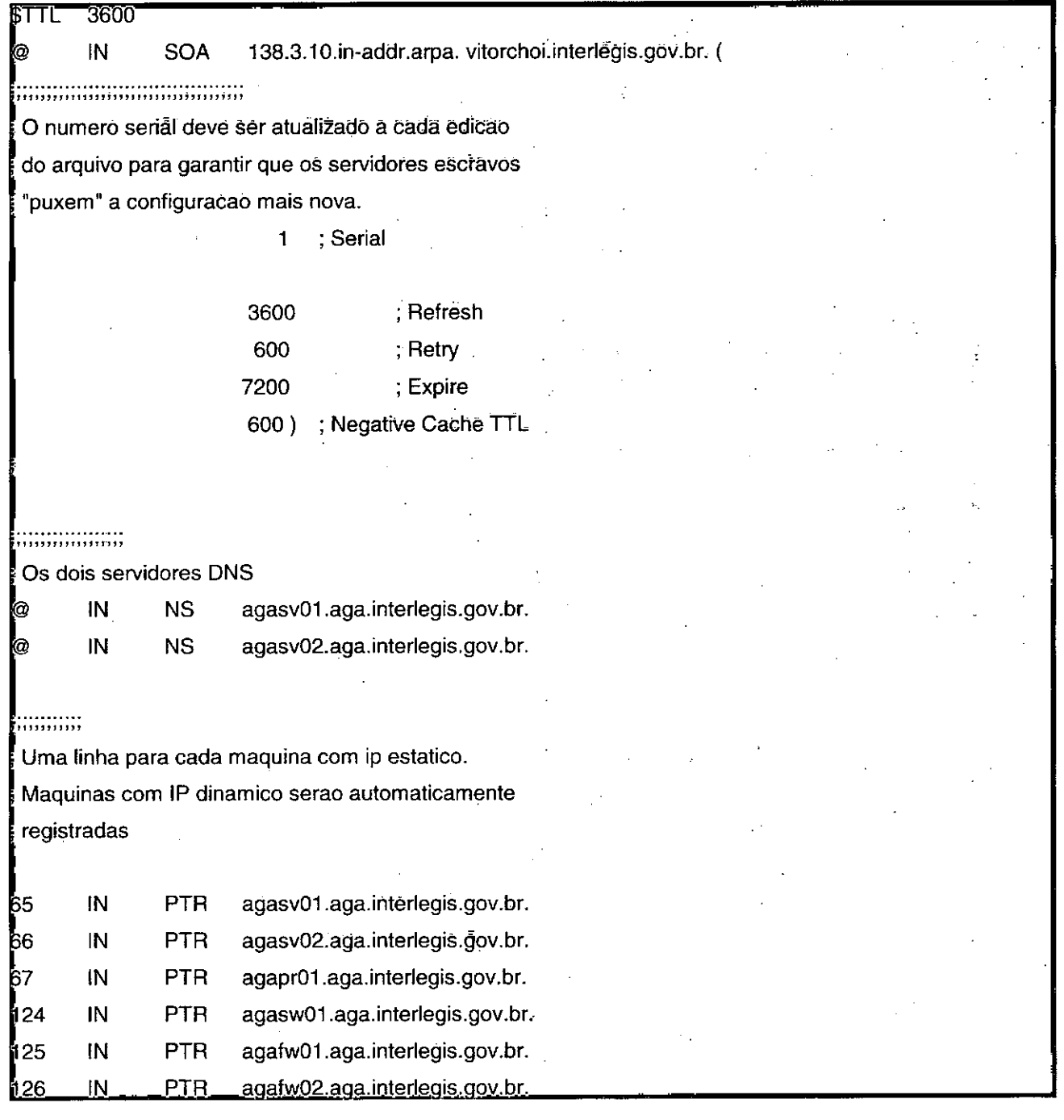

Documento feito no OpenOffice.org 2.0

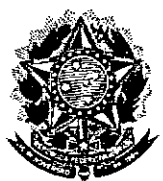

Foina N°. **Senado Federal** Processo Nº Secretaria Especial do Interlegis<br>Subsecretaria de Formação da Comunidade e Inserção Digital<br>Serviço de Assistência Tecnológica e Inserção Digital

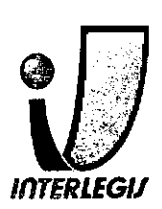

-a106

Q4

### Configuração Instalada

/etc/bind/aga.interlegis.gov.br

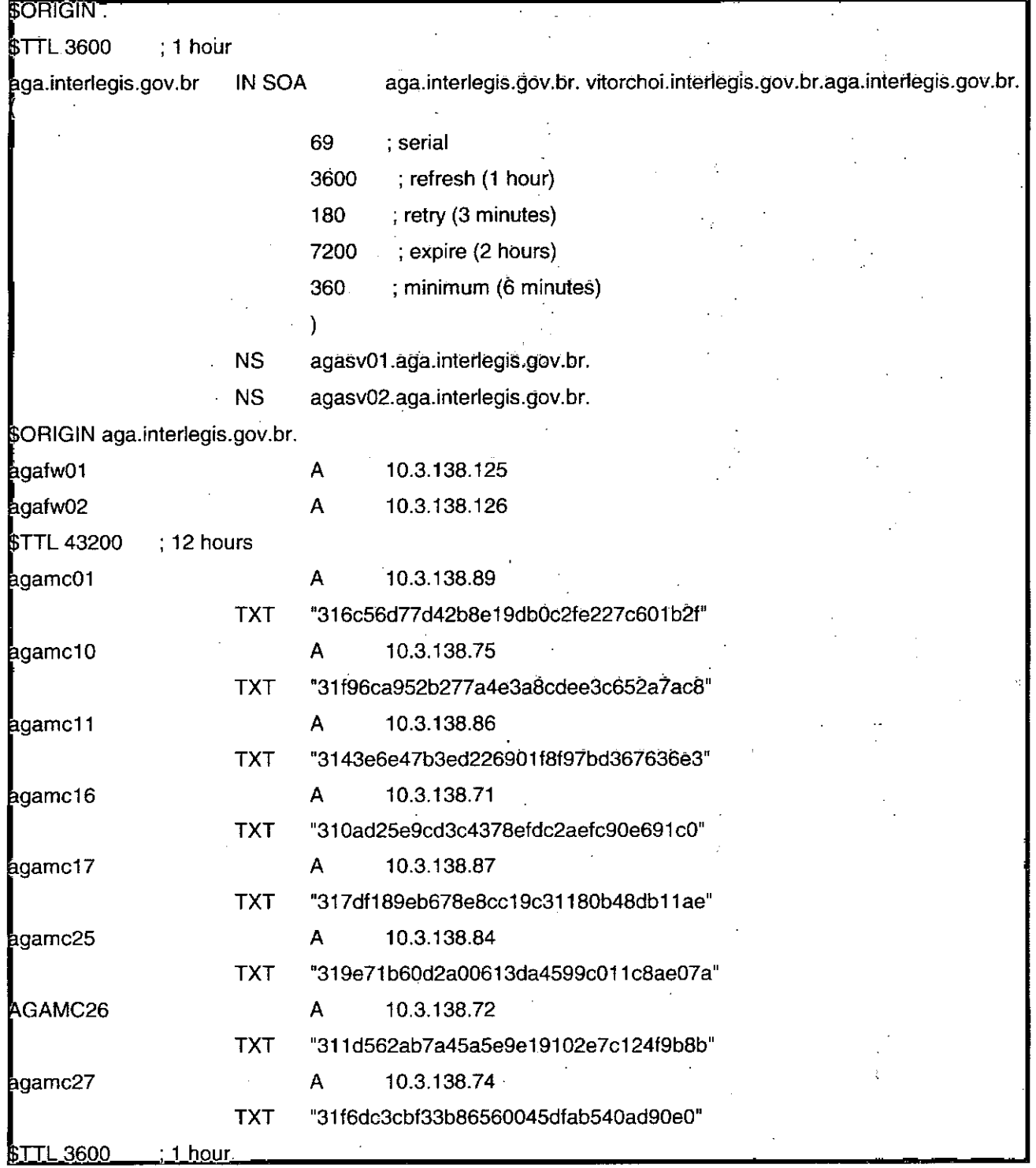

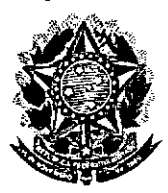

### **Senado Federal** Secretaria Especial do Interlegis Subsecretaria de Formação da Comunidade e Inserção Digital

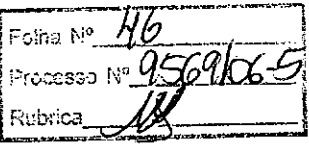

Servico de Assistência Tecnológica e Insercão Digital

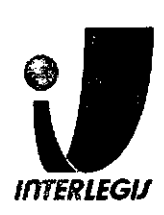

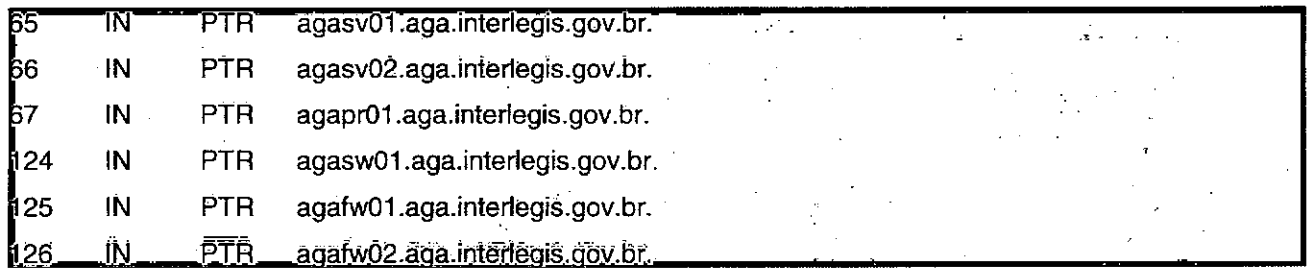

/etc/bind/named.conf.local

Do any local configuration here // Consider adding the 1918 zones here, if they are not used in your // organization //include "/etc/bind/zones.rfc1918"; zone "aga.interlegis.gov.br" { type master; file "/etc/bind/aga.interlegis.gov.br"; allow-transfer { 10.3.138.66/32; 10.1.2.0/24; }; allow-update { key "rndc-key"; 10.3.138.65/32; 10.3.138.66/32;  $127.0.0.1/32;$  }; notify yes;  $\cdot$  : zone  $n$  138.3.10.in-addr.arpa $n \n\{$ type master; file "/etc/bind/ 138.3.10.in-addr.arpa";<br>allow-transfer { 10.3.138.66/32; 10.1.2.0/24; }; allow-update {  $key$  "rndc-key"; 10.3.138.65/32; 10.3.138.66/32;  $\{127.0.0.1/32; \}$ notify yes; B) ; zone "10.in-addr.arpa" { type forward; forwarders  $\{ 10.1.2.45 ; 10.1.2.23 ; \}$ ;

### Configuração do DHCPD no AGASV01

### **Configuração Prevista**

/ Configuracao de DDNS (obrigado, Luciano!) server-identifier agasv01; ddns-updates on;

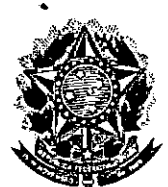

### Senado Federal

Secretaria Especial do Interlegis

p<sub>rocesso</sub> N°  $D<sub>1</sub>$ 

Subsecretaria de Formação da Comunidade e Inserção Digital Servico de Assistência Tecnológica e Inserção Digital

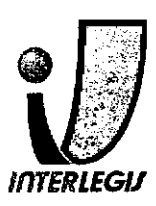

### Configuração Instalada

server-identifier agasv01; ddns-updates on; ddns-update-style interim: ddns-domainname "aga interlegis gov.br", ddns-rev-dōmāinname \* 138.3.10.in-addr.āma.\*; ignore client-updates; [nclude "/etc/bind/rndc.key"; zone aga.interlegis.gov.br. { primary 10.3.138.65; default-lease-time 86400; authoritative: og-facility local7; subnet 10.3.138.64 netmask 255.255.255.192 { range 10.3.138.70 10.3.138.92; option routers 10.3.138.126: option broadcast-address 10.3.138.127; option domain-name "aga.interlegis.gov.br"; option domain-name-servers 10.3.138.65, 10.3.138.66; option ntp-servers 10.1.2.27, 200.20.186.75; option ip-forwarding off; zone 138.3.10.in-addr.arpa. { primary 10.3.138.65;

Página 31 de 35

Documento feito no OpenOffice.org 2.0

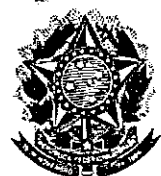

### **Senado Federal** Secretaria Especial do Interlegis Rubrica Subsecretaria de Formação da Comunidade e Inserção Digital<br>Serviço de Assistência Tecnológica e Inserção Digital

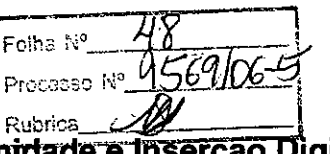

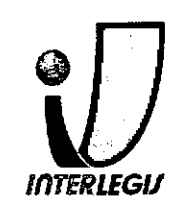

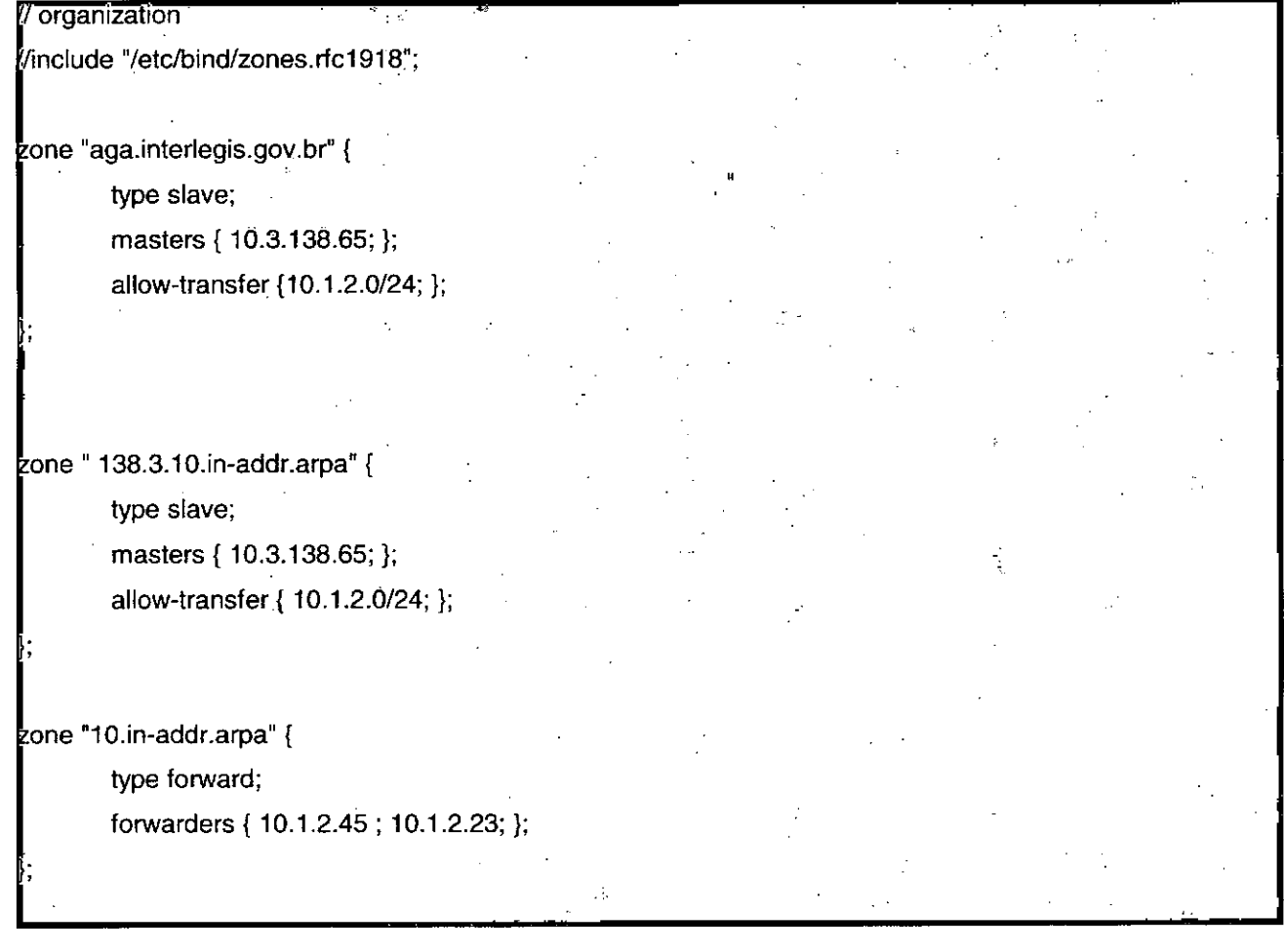

### Configuração do DHCPD no AGASV02

### Configuração Prevista

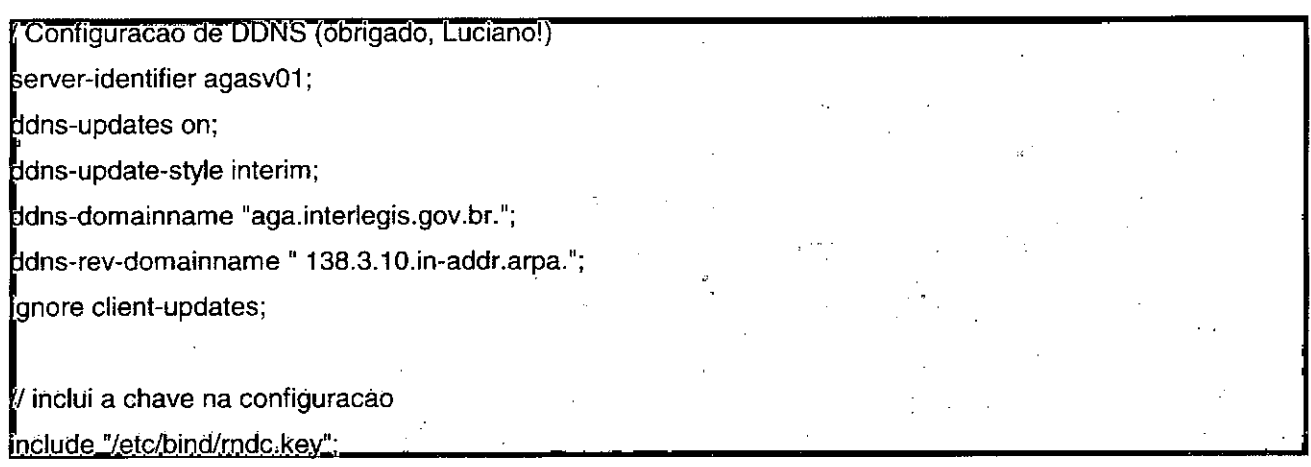

Documento feito no OpenOffice.org 2.0

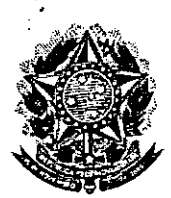

#### **Senado Federal** Folha N° Secretaria Especial do Interlegis Processo Nº Subsecretaria de Formação da Comunidade e Inserogo Digita Servico de Assistência Tecnológica e Inserção Digital

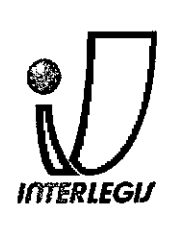

138.3.10.in-addi.arpa."; ddns-rev-domainname gnore client-updates; one aga:interlegis.gov.br. { primary 10.3.138.65; default-lease-time 86400; authoritative: og-facility local7; ubnet 10.3.138.64 netmask 255.255.255.192 { range 10:3.138.70 10.3.138.92; option routers 10.3.138.126; option broadcast-address 10.3.138.127; option domain-name "aga.interlegis.gov.br"; option domain-name-servers 10.3.138.65, 10.3.138.66; option ntp-servers 10.1.2.27, 200.20:186.75; option ip-forwarding off; zone 138:3.10.in-addr.arpa. { primary 10.3.138.65;

Página 35 de 35